# A Crash Course in SU2 Development

Dr. Thomas D. Economon

Joint NIA & SU2 Foundation Workshop Hampton, Virginia August 9, 2019

## So, you want to be an SU2 developer?

## Good news: it's easy.

We leverage standard development processes and the latest tools for open-source projects.

You will be ready to hack at the end of this talk.

 $\mathbf{O}$ 

Add topics

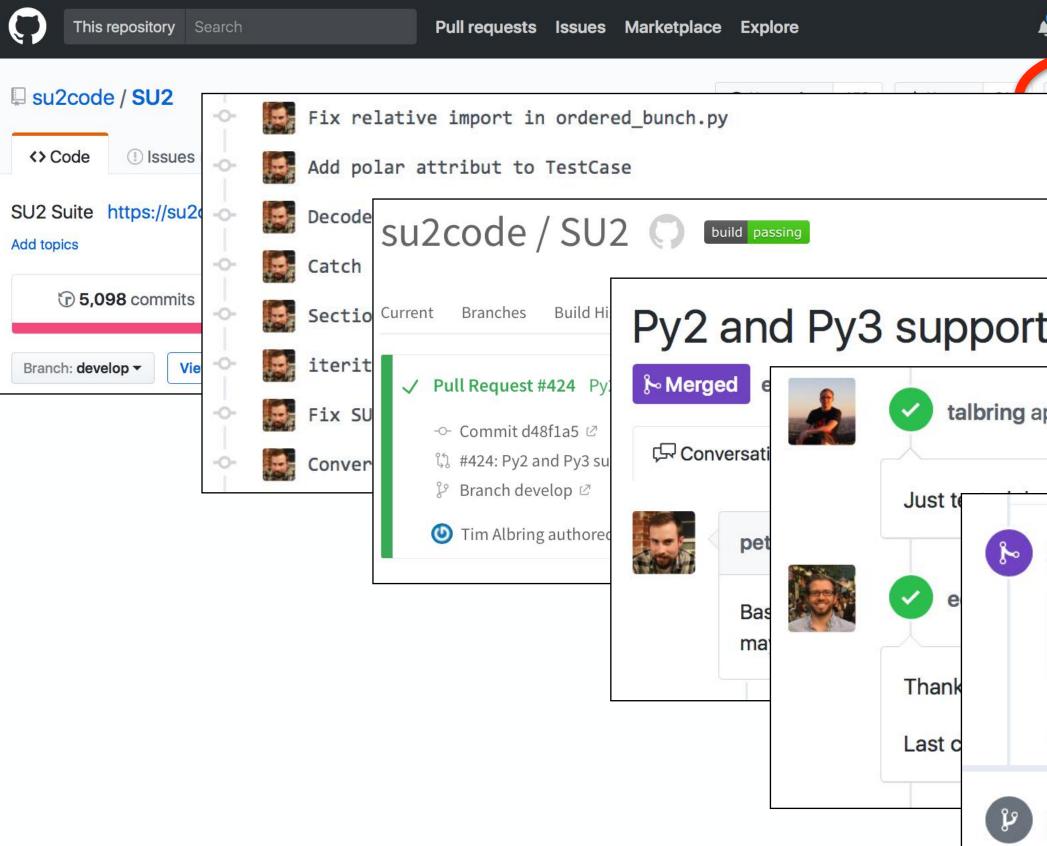

Anyone can be an SU2 developer.

| Regressions                     | Pull Request                                    | Release                        |
|---------------------------------|-------------------------------------------------|--------------------------------|
|                                 |                                                 |                                |
|                                 |                                                 |                                |
|                                 |                                                 |                                |
| c                               | e5ffbc                                          |                                |
| <b>X</b> d                      | fa4b08                                          |                                |
|                                 |                                                 |                                |
| port #424                       |                                                 |                                |
|                                 |                                                 |                                |
| albring approved these changes  | 12 days ago                                     | View changes                   |
|                                 |                                                 |                                |
| le conomon merge                | d commit 7256bea into su2code:develop           | 8 days ago Hide details Revert |
| 1 check passed                  |                                                 |                                |
| <ul> <li>continuous-</li> </ul> | <b>integration/travis-ci/pr</b> The Travis CI b | build passed Details           |
| Petebachant dele                | ted the petebachant:py2_and_py3_suppor          | rt branch 7 days ago           |
|                                 |                                                 |                                |

| Git/Branching                                                                                     | Development                                                                                                    | Regressions                                     |                    | Request          | Releas                                                                                     |
|---------------------------------------------------------------------------------------------------|----------------------------------------------------------------------------------------------------|-------------------------------------------------|--------------------|------------------|--------------------------------------------------------------------------------------------|
|                                                                                                   | Image: Second second second | Pull requests   Issues   Marketplace            |                    |                  |                                                                                            |
| <b>□ su2code /</b>                                                                                | SU2<br>Issues 94 1 Pull requests 16                                                                                                    |                                                 | Unwatch - 164      | ★ Unstar 378     | <b>% Fork</b> 362                                                                          |
| Manage topics                                                                                     | -Source Suite for Multiphysics Simu<br>commits                                                                                                    | Ilation and Design https://su2code              | e.github.io        | 's হাঁ           | Edit<br>LGPL-2.1                                                                           |
| Branch: master                                                                                    |                                                                                                    | Create                                          | new file Upload fi | es Find file Cl  | one or download -                                                                          |
| <b>h</b> koodlyaksh                                                                               | ay Change back to original.                                                                                                    |                                                 |                    |                  |                                                                                            |
|                                                                                                   |                                                                                                    |                                                 |                    | Latest commit f4 | 116f4 7 days ago                                                                           |
| .github                                                                                           |                                                                                                    | ate to the .github/ folder in the root dir.     |                    | Latest commit f4 | 6 months ago                                                                               |
| Common                                                                                            | Change back to orig                                                                                                    |                                                 |                    | Latest commit f4 | 6 months ago<br>7 days ago                                                                 |
| Common<br>QuickStart                                                                              | Change back to orig<br>Merging develop.                                                                                                    |                                                 |                    | Latest commit f4 | 6 months ago<br>7 days ago<br>3 months ago                                                 |
| Common                                                                                            | Change back to orig                                                                                                    |                                                 |                    | Latest commit f4 | 6 months ago<br>7 days ago                                                                 |
| Common<br>QuickStart<br>SU2_CFD                                                                   | Change back to orig<br>Merging develop.<br>Merging develop.                                                                                                    | inal.                                           |                    | Latest commit f4 | 6 months ago<br>7 days ago<br>3 months ago<br>3 months ago                                 |
| Common<br>QuickStart<br>SU2_CFD<br>SU2_DEF                                                        | Change back to orig<br>Merging develop.<br>Merging develop.<br>Merging develop.                                                                                                    | mbers for v6.1.0.                               |                    | Latest commit f4 | 6 months ago<br>7 days ago<br>3 months ago<br>3 months ago<br>3 months ago                 |
| <ul> <li>Common</li> <li>QuickStart</li> <li>SU2_CFD</li> <li>SU2_DEF</li> <li>SU2_DOT</li> </ul> | Change back to orig<br>Merging develop.<br>Merging develop.<br>Merging develop.<br>Changed version nu                                                                                                    | inal.<br>mbers for v6.1.0.<br>mbers for v6.1.0. |                    | Latest commit f4 | 6 months ago<br>7 days ago<br>3 months ago<br>3 months ago<br>3 months ago<br>3 months ago |

## Your starting point: <u>https://github.com/su2code/SU2</u>.

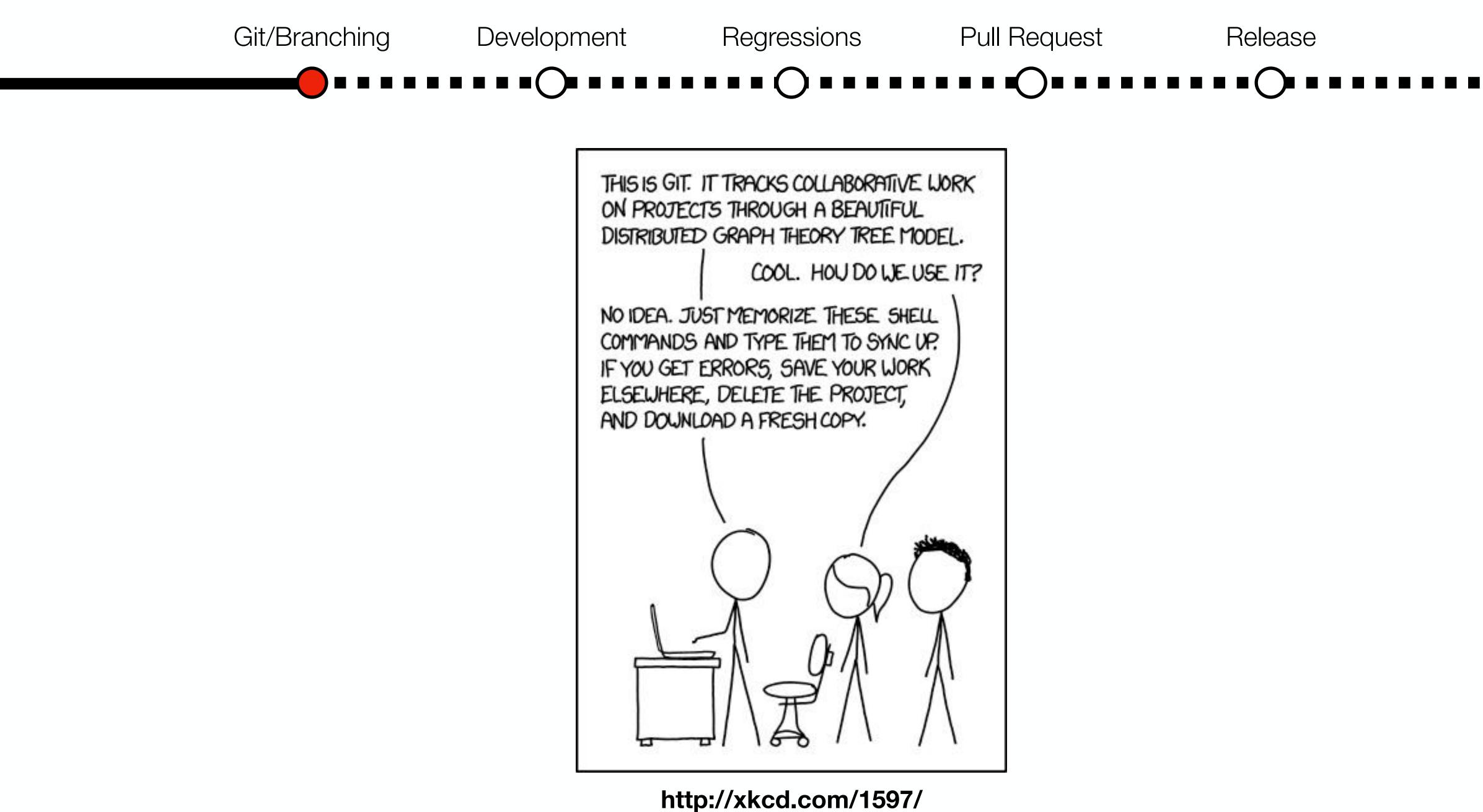

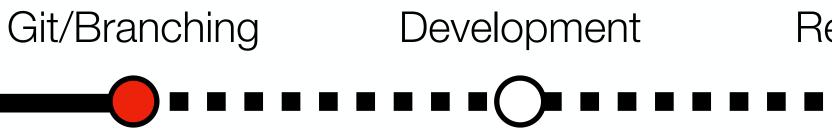

## Here's that list of shell commands you should memorize:

- \$ git clone <u>https://github.com/su2code/SU2.git</u>
- \$ git branch
- \$ git checkout -b feature\_awesome origin/feature\_awesome
- \$ git status
- \$ git diff
- \$ git commit -am "This is an awesome commit."
- \$ git push origin feature\_awesome
- \$ git checkout develop
- \$ git pull origin develop
- \$ git merge develop

### Pull Request Regressions Release

### And their translations:

- Get a fresh copy of the entire repo (master branch to start)
- Check which branches I have locally
- Check out my feature branch that is already on the remote
  - Check which files have changed since last commit
  - Detailed diff of code changes since last commit
  - While working, make commits frequently with messages
  - Regularly push to the remote on GitHub
  - Switch to the develop branch (assuming you have it locally)
  - Merge the changes in the remote develop into local develop
  - Merge the changes from local develop into current local branch

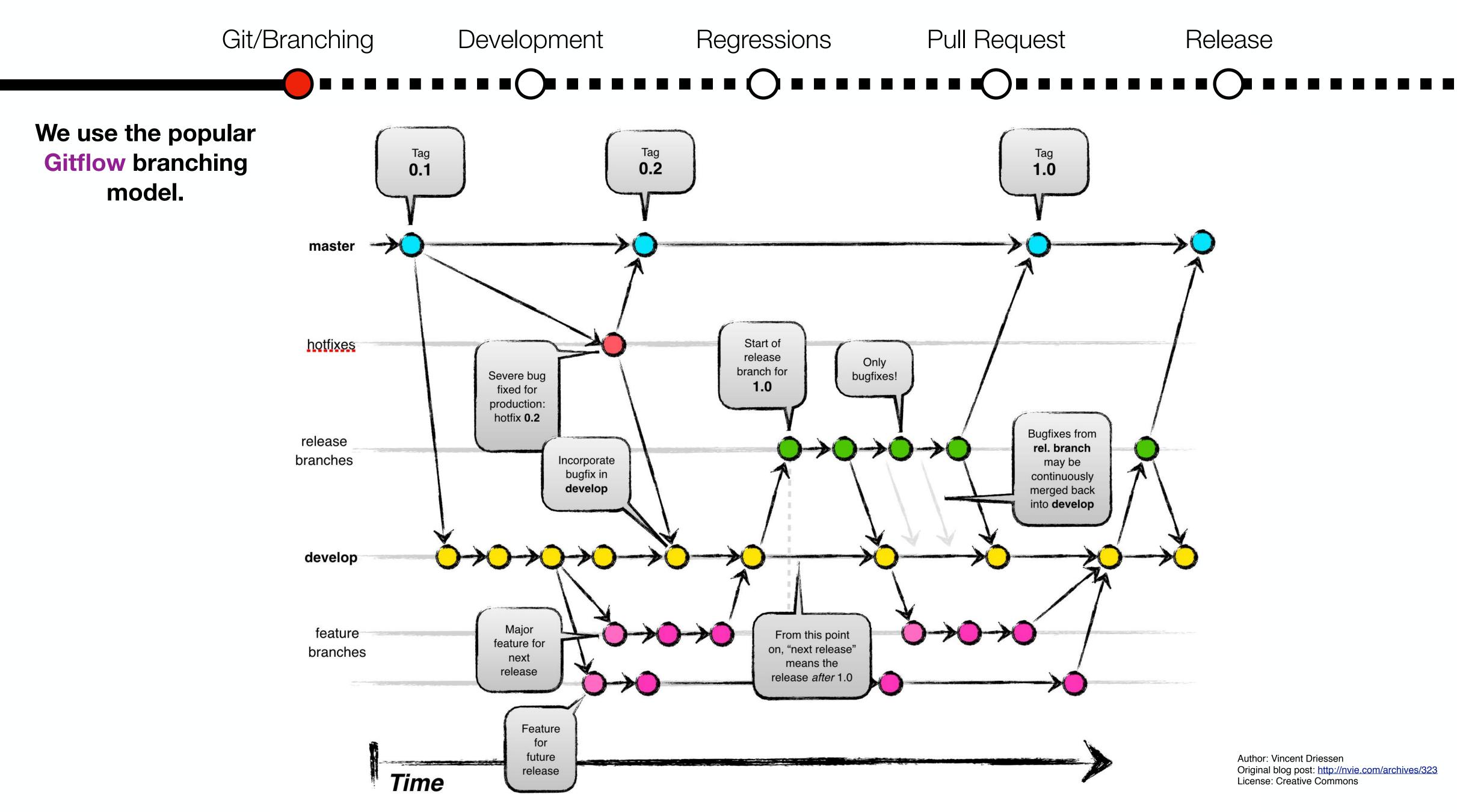

(CC) BY-SA

| Git/Branching                              |               | elopment                                                 | Re             |
|--------------------------------------------|---------------|----------------------------------------------------------|----------------|
|                                            | ch or jump to |                                                          | Pull requests  |
| ⊊ su2cod<br><> Code                        | Issues 94     | 16 Pull requests                                         |                |
| Manage topics                              |               | for Multiphysics Sime                                    | ulation and L  |
| Branch: mas                                | New pull re   |                                                          |                |
| <ul> <li>.github</li> <li>Commo</li> </ul> |               | Added the PR temp<br>Change back to orig                 | -              |
| QuickSt                                    | D             | Merging develop.<br>Merging develop.<br>Merging develop. |                |
| SU2_DC                                     | 0             | Changed version nu<br>Changed version nu                 | umbers for v6. |
| SU2_IDI                                    |               | Changed version nu<br>Changed version nu                 |                |

## See all of our public repo branches here.

| egressions                |                     | •                  |                  | Rele               |
|---------------------------|---------------------|--------------------|------------------|--------------------|
| sts Issues Marketp        | lace Explore        |                    | <b>\$</b> +      | • 💽 •              |
|                           | O Unwatch → 1       | 64 🕇 Unstar        | 378 <b>%</b> For | k 362              |
| ects 1 Insights           | Settings            |                    |                  |                    |
| Design https://su2        | code.github.io      |                    |                  | Edit               |
| S 36 releases             | L 52 contri         | outors             | മ് LGPL-2.1      |                    |
| C                         | reate new file Uplo | ad files Find file | Clone or dov     | vnload 🔻           |
|                           |                     | Latest cor         | nmit f4116f4 7 c | lays ago           |
| github/ folder in the roo | t dir.              |                    | 6 mor            | ths ago            |
|                           |                     |                    |                  | ays ago            |
|                           |                     |                    |                  | ths ago            |
|                           |                     |                    |                  | ths ago<br>ths ago |
| 6.1.0.                    |                     |                    |                  | ths ago            |
| 6.1.0.                    |                     |                    | 3 mor            | ths ago            |
| 6.1.0.                    |                     |                    | 3 mor            | ths ago            |
| 6.1.0.                    |                     |                    | 3 mor            | ths ago            |

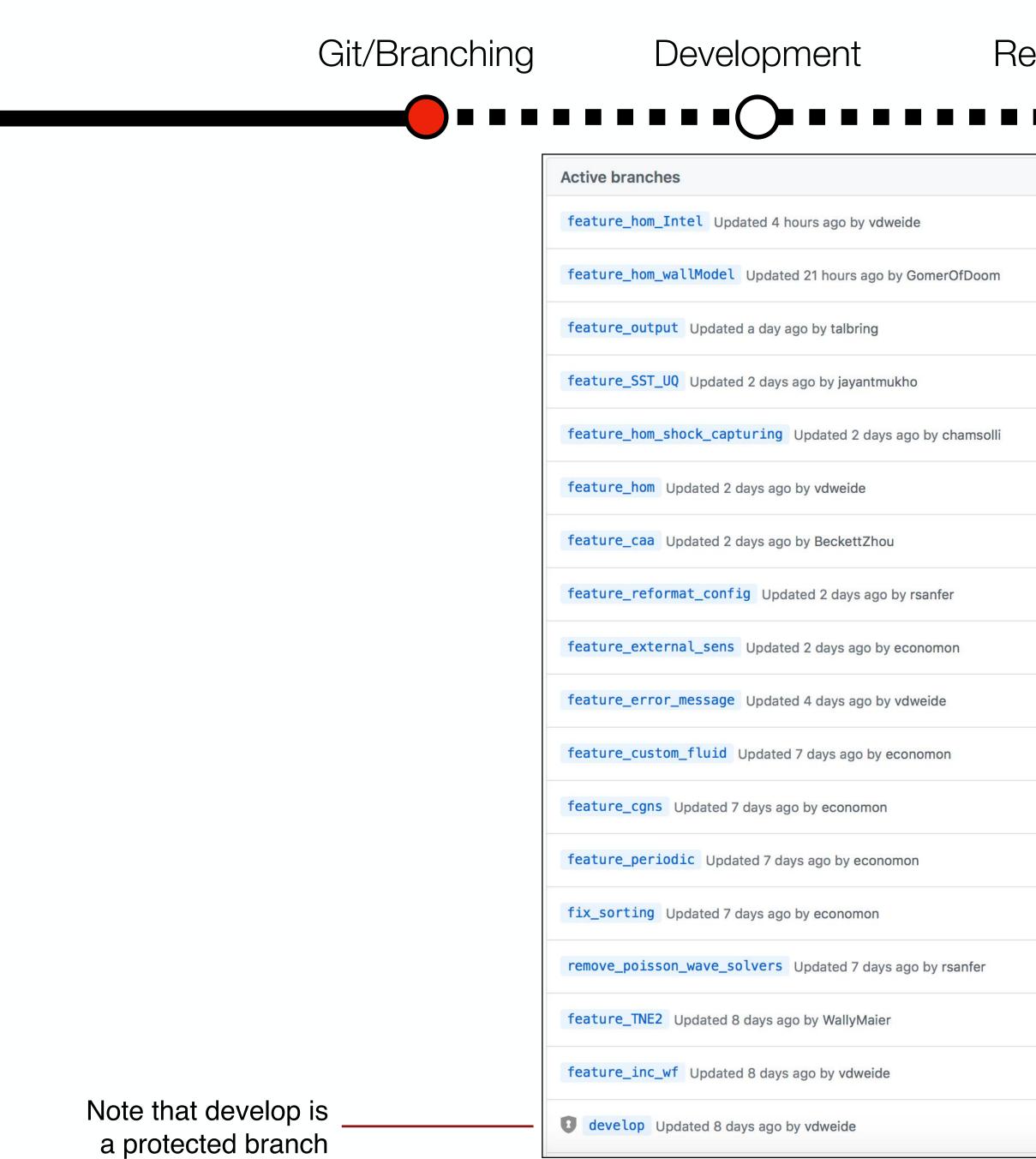

| egressions | F      | <sup>D</sup> ull Request |   | Release                                 |
|------------|--------|--------------------------|---|-----------------------------------------|
| • • • •    |        | • • • • • • • • •        |   |                                         |
|            | 2 725  | ີ່ງ New pull request     |   |                                         |
|            | 2 743  | ິ່ງ New pull request     | Ī | A current snapshot c<br>active branches |
|            | 2 199  | ິ່ງ New pull request     | Ē |                                         |
| ~          | 2 207  | #570 <b>(1) Open</b>     |   |                                         |
|            | 2 809  | រ៉ិ New pull request     | Ē |                                         |
| ~          | 2 806  | #565 👔 Open              |   |                                         |
| ×          | 384 80 | រ៉ិ New pull request     | Ī |                                         |
| ~          | 2 215  | រ៉ិ New pull request     | Ī |                                         |
|            | 2 118  | រ៉ិ New pull request     | Ī |                                         |
| ~          | 2 178  | #574 <b>(1) Open</b>     | 1 |                                         |
|            | 2 173  | ິ່ງ New pull request     | Î |                                         |
|            | 2 174  | ິ່ງ New pull request     | Î |                                         |
|            | 2 170  | ິ່ງ New pull request     | Î |                                         |
| ~          | 2 171  | #576 <b>[1] Open</b>     | Ĩ |                                         |
| ~          | 2 181  | #573 <b>(†) Open</b>     | Ĩ |                                         |
|            |        |                          |   |                                         |

אפא pull request ) אפא pull request

אפא pull request ) אפא pull request

ຖື New pull request

m

2 104

~

~

2 166

2 166

• • • •

| Development                                                                                                   | Re                                                                                                    |
|----------------------------------------------------------------------------------------------------|----------------------------------------------------------------------------------------------------|
|                                                                                                    | Pull requests                                                                                                    |
| SU2<br>Issues 94 1 Pull requests 1                                                                            | 6 🎹 Project                                                                                                    |
| n-Source Suite for Multiphysics S                                                                             | Simulation and I                                                                                                    |
| commits 151 branche                                                                                           | es                                                                                                    |
| · ▼ New pull request                                                                                          |                                                                                                    |
|                                                                                                    |                                                                                                    |
| hay Change back to original.                                                                                  |                                                                                                    |
|                                                                                                    | mplate to the .git                                                                                                    |
|                                                                                                    |                                                                                                    |
| Added the PR te                                                                                               | original.                                                                                                    |
| Added the PR te<br>Change back to                                                                             | original.                                                                                                    |
| Added the PR te<br>Change back to<br>Merging develop                                                          | original.                                                                                                    |
| Added the PR te<br>Change back to<br>Merging develop<br>Merging develop<br>Merging develop                    | original.                                                                                                    |
| Added the PR te<br>Change back to<br>Merging develop<br>Merging develop<br>Changed versior                    | original.                                                                                                    |
| Added the PR te<br>Change back to<br>Merging develop<br>Merging develop<br>Changed version<br>Changed version | original.<br>b.<br>b.<br>b.<br>n numbers for v6.                                                                                                    |
|                                                                                                    | or jump to (7<br>SU2<br>(1) Issues (94) (1) Pull requests (1)<br>(1) Source Suite for Multiphysics (1)<br>(2) Commits (1) (1) (1) (1) (1) (1) (1) (1) (1) (1) |

## New branches can be made in the browser interface here or by pushing local branches to the remote with git.

# Regressions Pull Request Release

| ts Issues Marke                    | tplace Explore  |              |            |                 | ++            | <b>.</b> |  |
|------------------------------------|-----------------|--------------|------------|-----------------|---------------|----------|--|
|                                    | O Unwatch →     | 164          | 🛨 Unstar   | 378             | <b>∛ Fork</b> | 362      |  |
| cts 1 Insight<br>Design https://su | s 🌣 Settings    |              |            |                 |               | Edit     |  |
| S 36 releases                      | <b>44 52</b> co | ntributors   |            | ۵ <b>j</b> ۵ LG | PL-2.1        |          |  |
|                                    | Create new file | Upload files | Find file  | Clone           | or downlo     | oad 🔻    |  |
|                                    |                 |              | Latest con | nmit f411       | 6f4 7 days    | s ago    |  |
| ithub/ folder in the ro            | oot dir.        |              |            |                 | 6 months      | ago      |  |
|                                    |                 |              |            |                 | 7 days        | ago      |  |
|                                    |                 |              |            |                 | 3 months      | ago      |  |
|                                    |                 |              |            |                 | 3 months      | ago      |  |
|                                    |                 |              |            |                 | 3 months      | ago      |  |
| 6.1.0.                             |                 |              |            |                 | 3 months      | ago      |  |
| 6.1.0.                             |                 |              |            |                 | 3 months      | ago      |  |
| 6.1.0.                             |                 |              |            |                 | 3 months      | ago      |  |
| 6.1.0.                             |                 |              |            |                 | 3 months      | ago      |  |

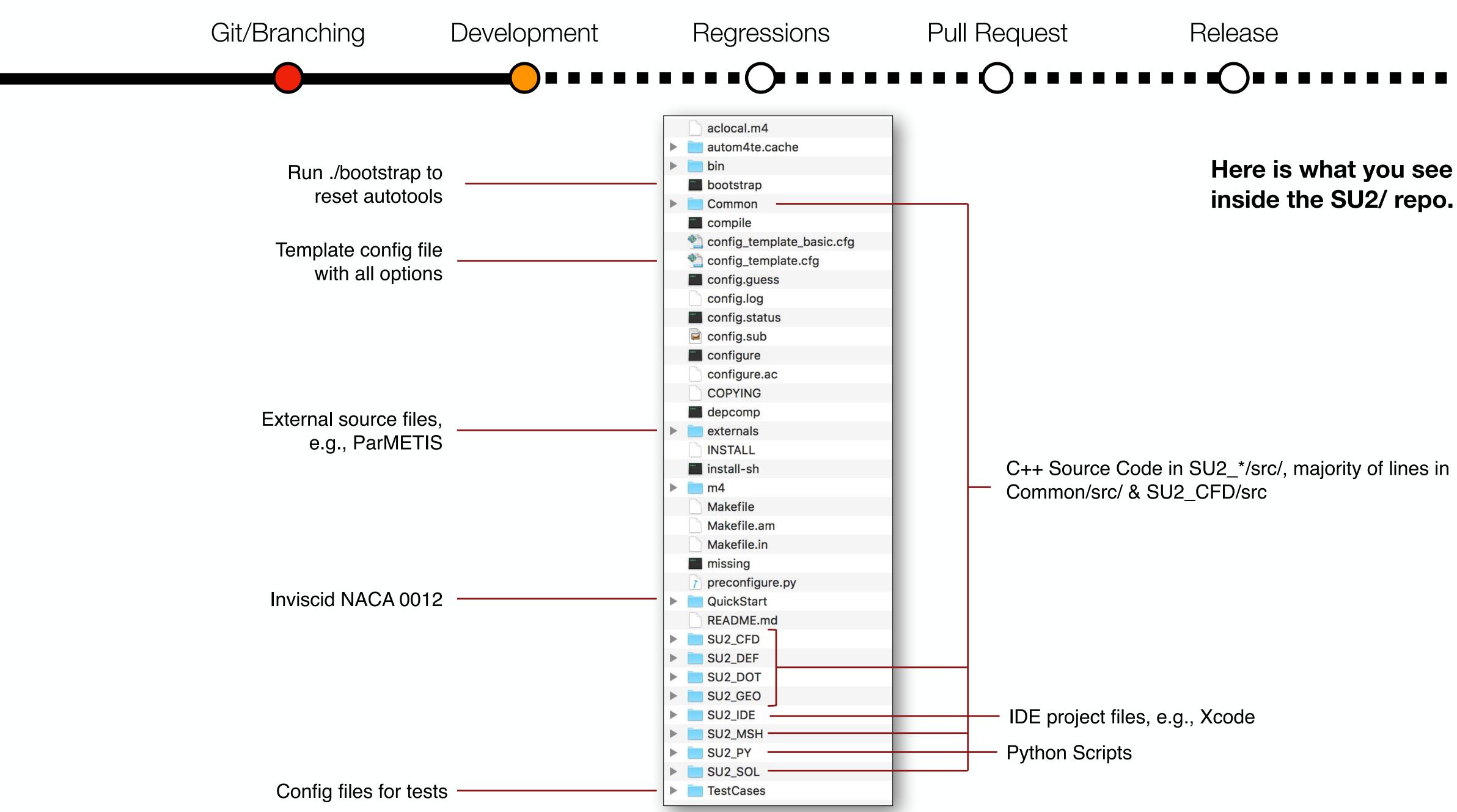

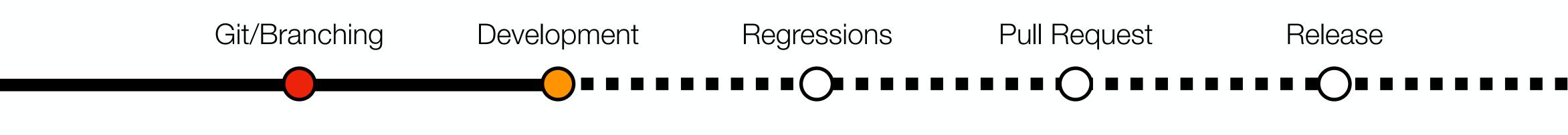

C++ Executables

- SU2\_CFD -> Primary multiphysics PDE solver for primal and adjoint
- SU2\_SOL -> Solution export code
- SU2 DEF -> Mesh deformation
- SU2\_DOT -> Gradient projection
- SU2\_GEO -> Geometry definition
- SU2\_MSH -> Mesh adaptation

Python Scripts (just a subset of them)

- parallel\_computation.py
- mesh\_deformation.py
- shape\_optimization.py
- continuous\_adjoint.py
- discrete\_adjoint.py
- finite\_differences.py
- direct differentiation.py

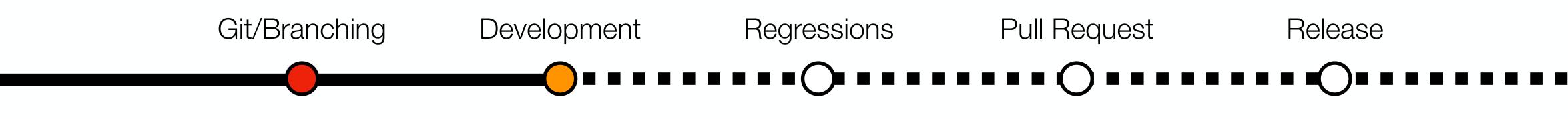

- C++ class abstractions encourage code reuse and data encapsulation ensures you can make localized changes easily.
- Common base classes/methods (grid, linear solvers, output, etc.) are reused for many sets of physical governing equations.
- For a particular PDE, we define iteration, numerics, solver, and variable classes that are customized for the particular methods and algorithms.
  - Legacy file division: solver\_\*.cpp, variable\_\*.cpp, numerics\_\*.cpp, contain child classes for a particular PDE, e.g., solver\_direct\_mean.cpp for mean flow.
  - We are in the process of moving to a single class per file convention!

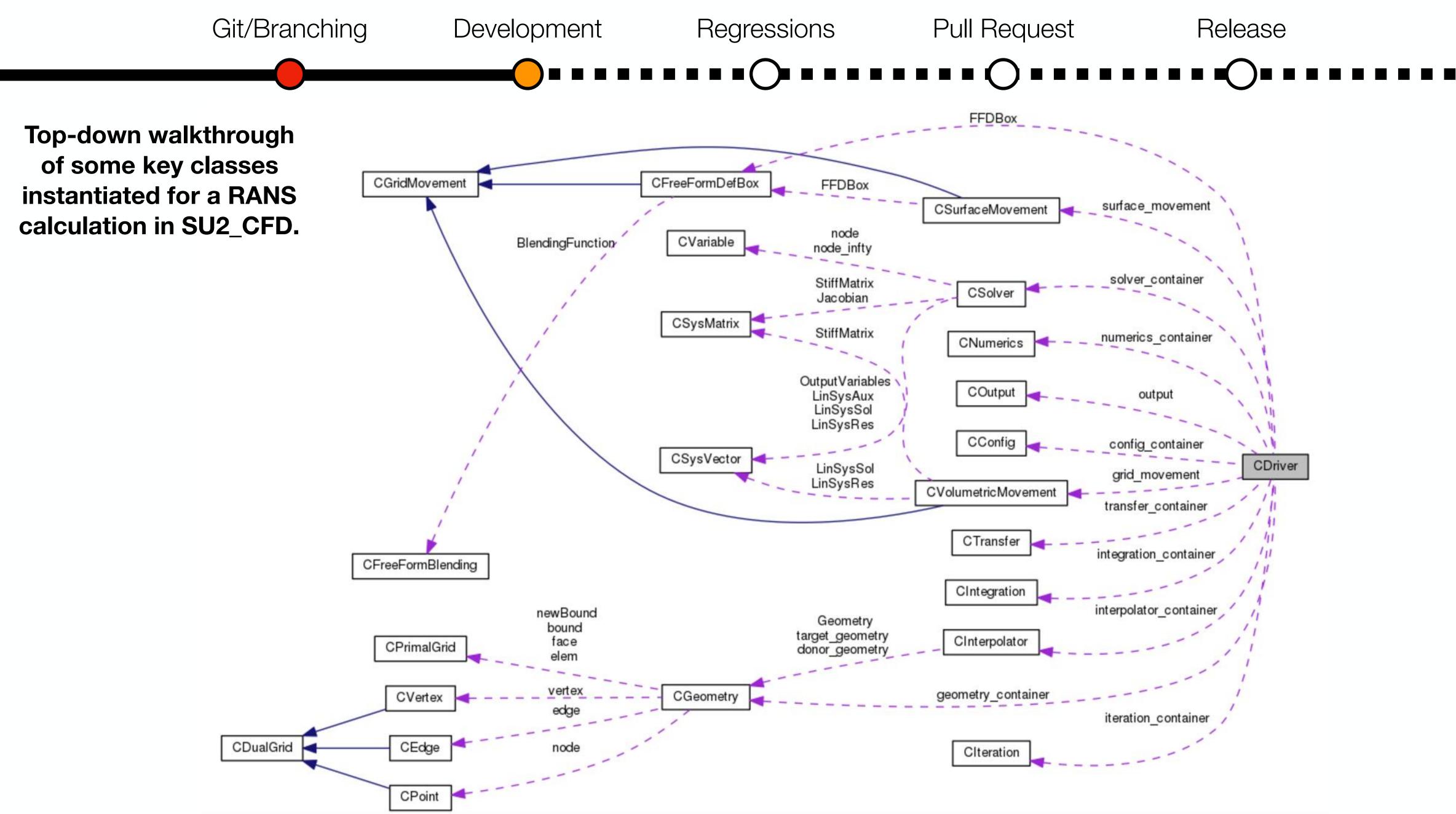

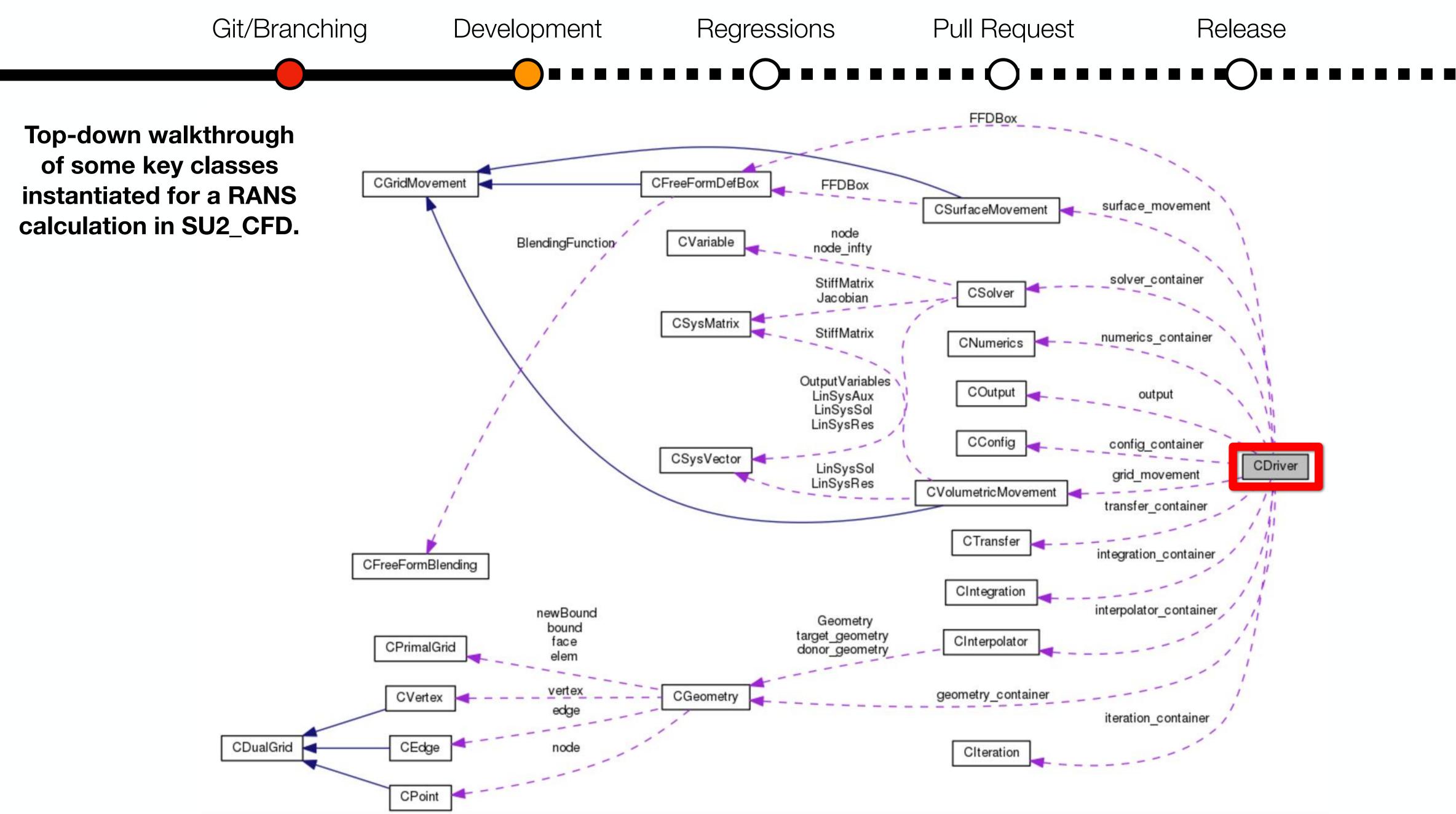

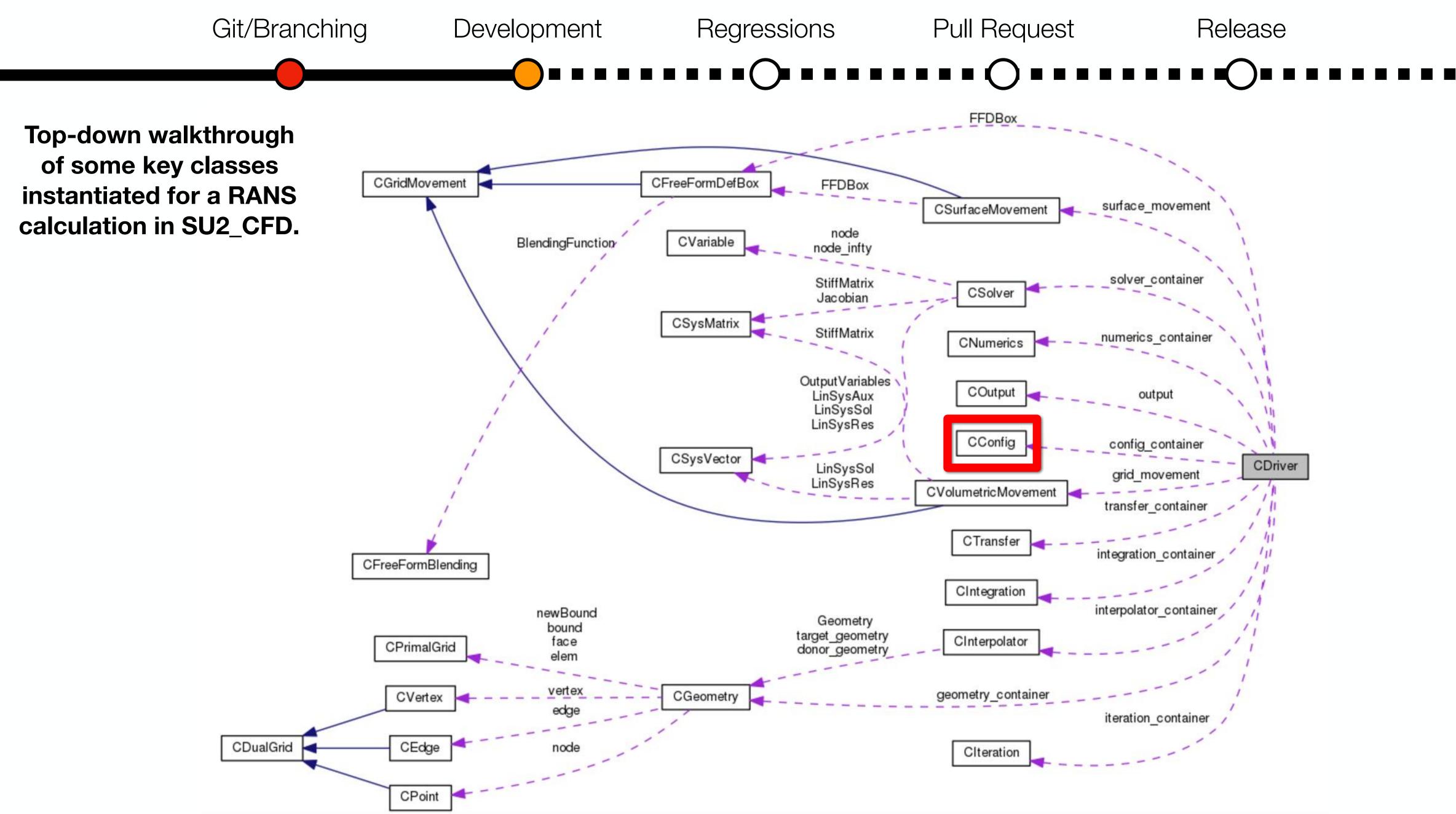

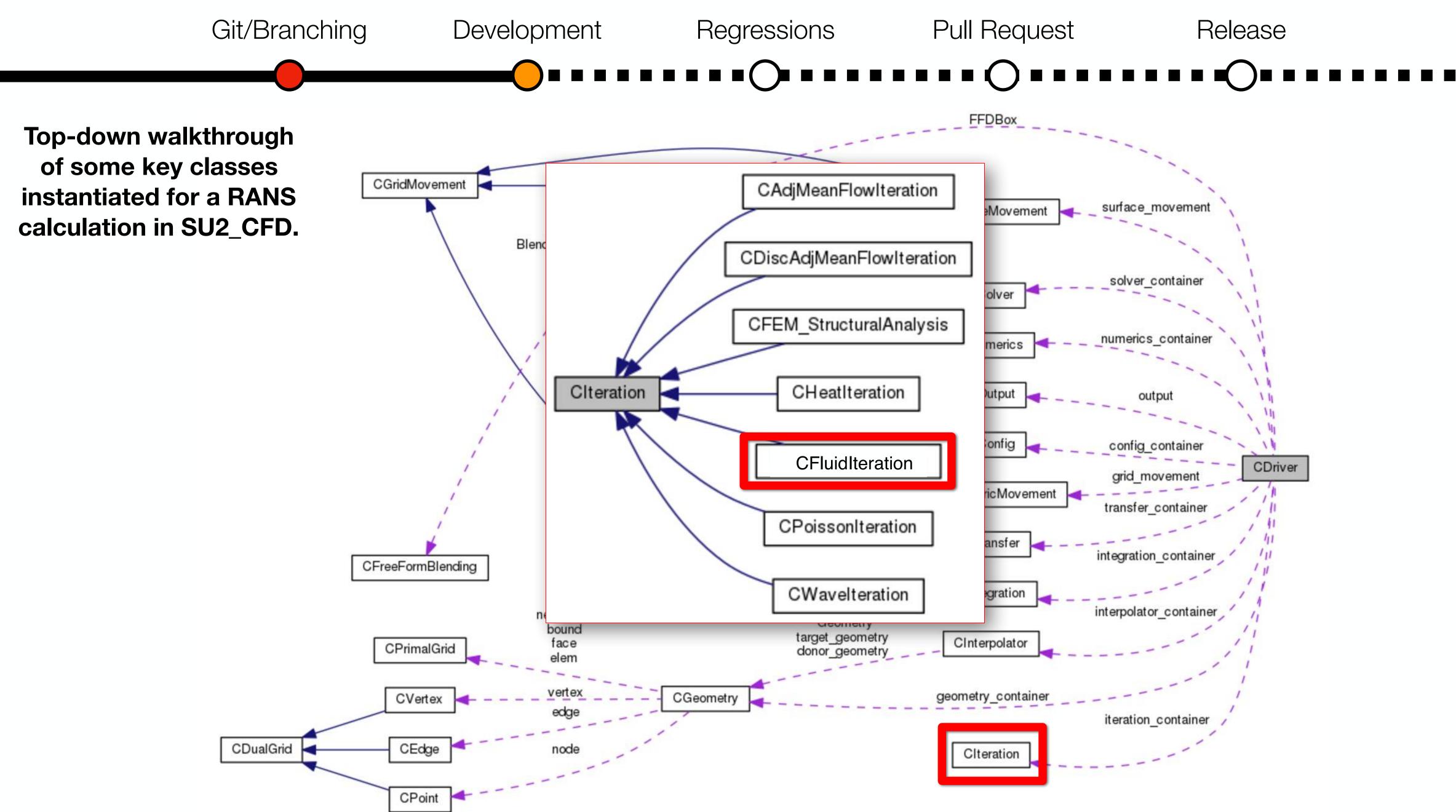

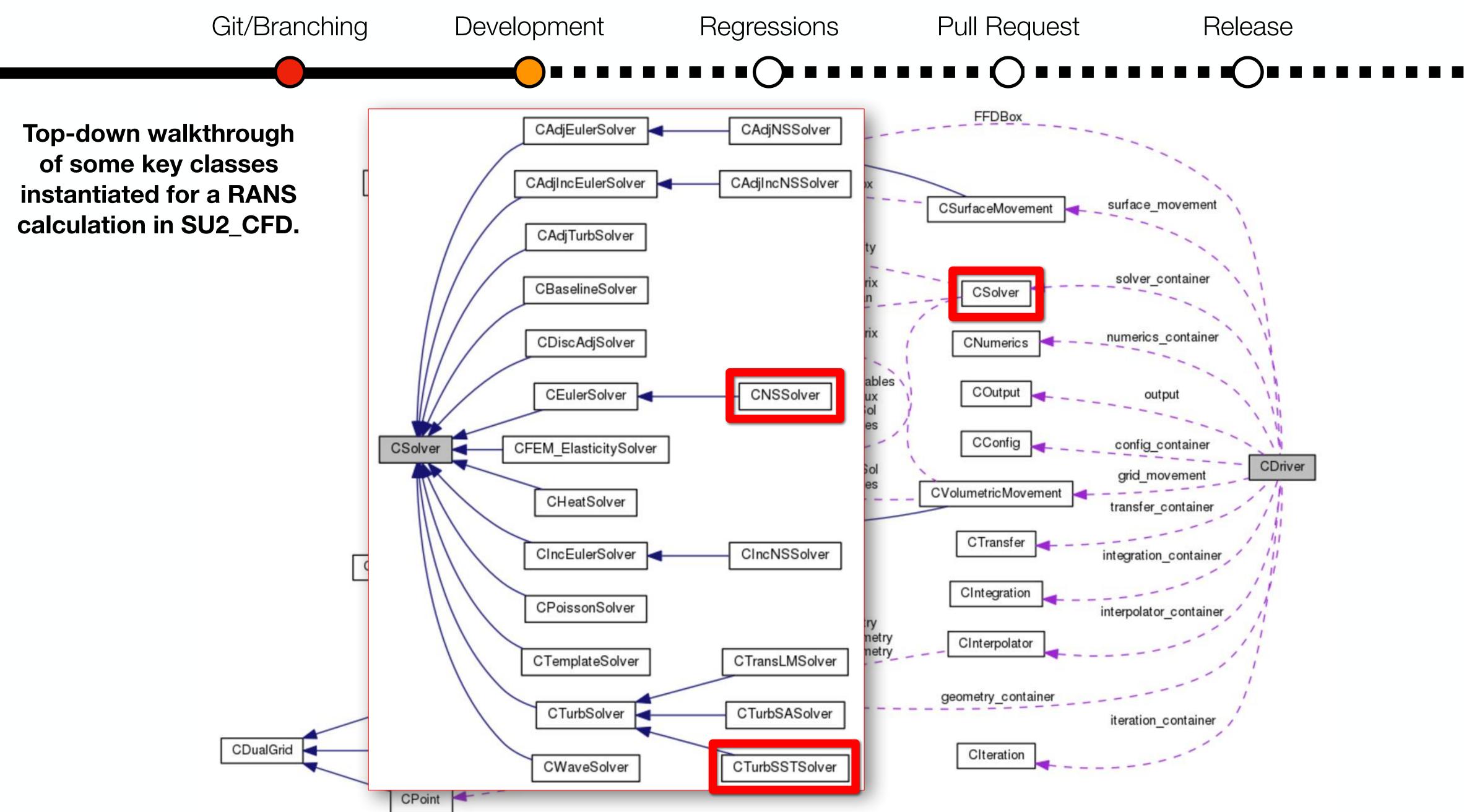

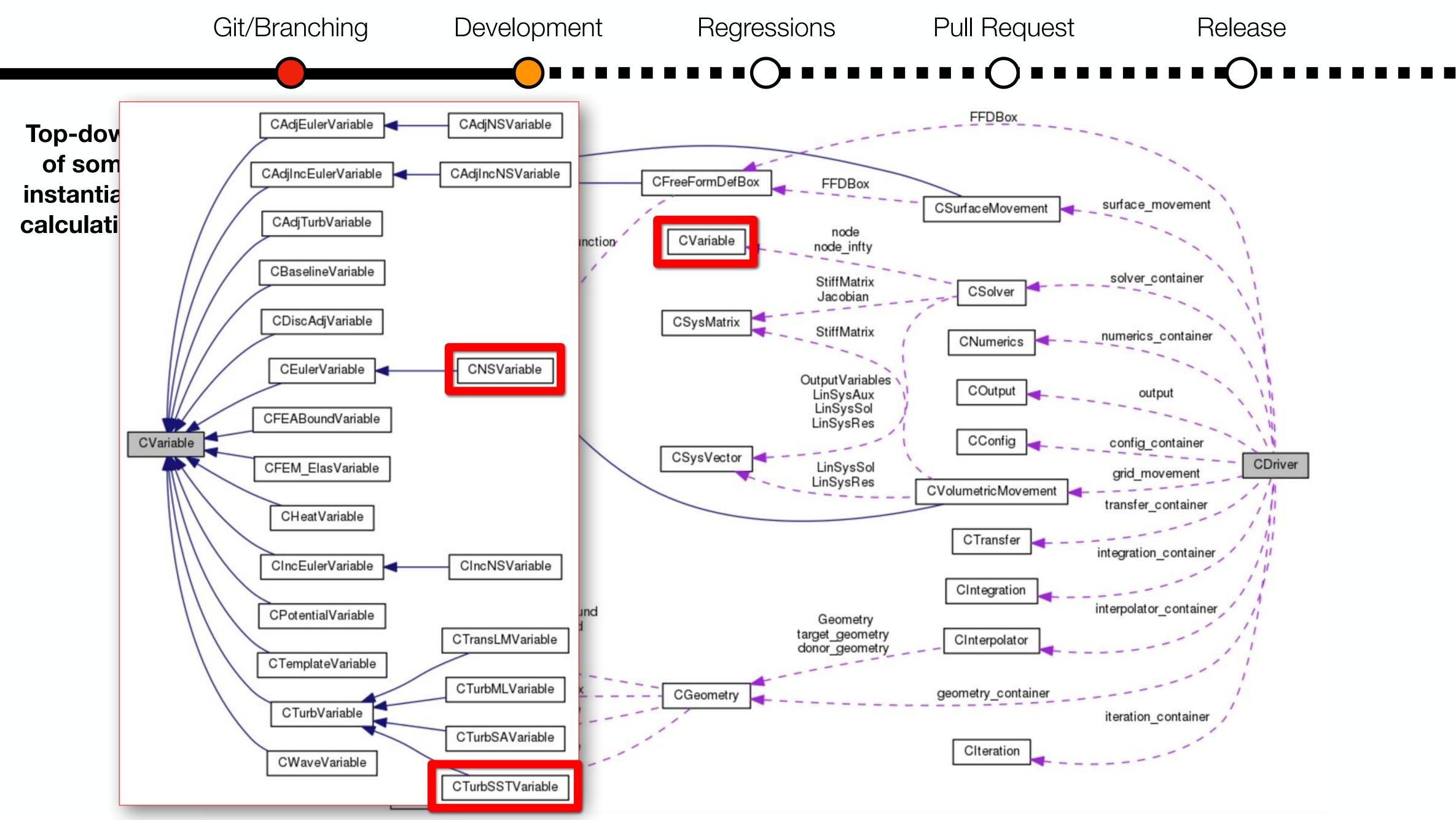

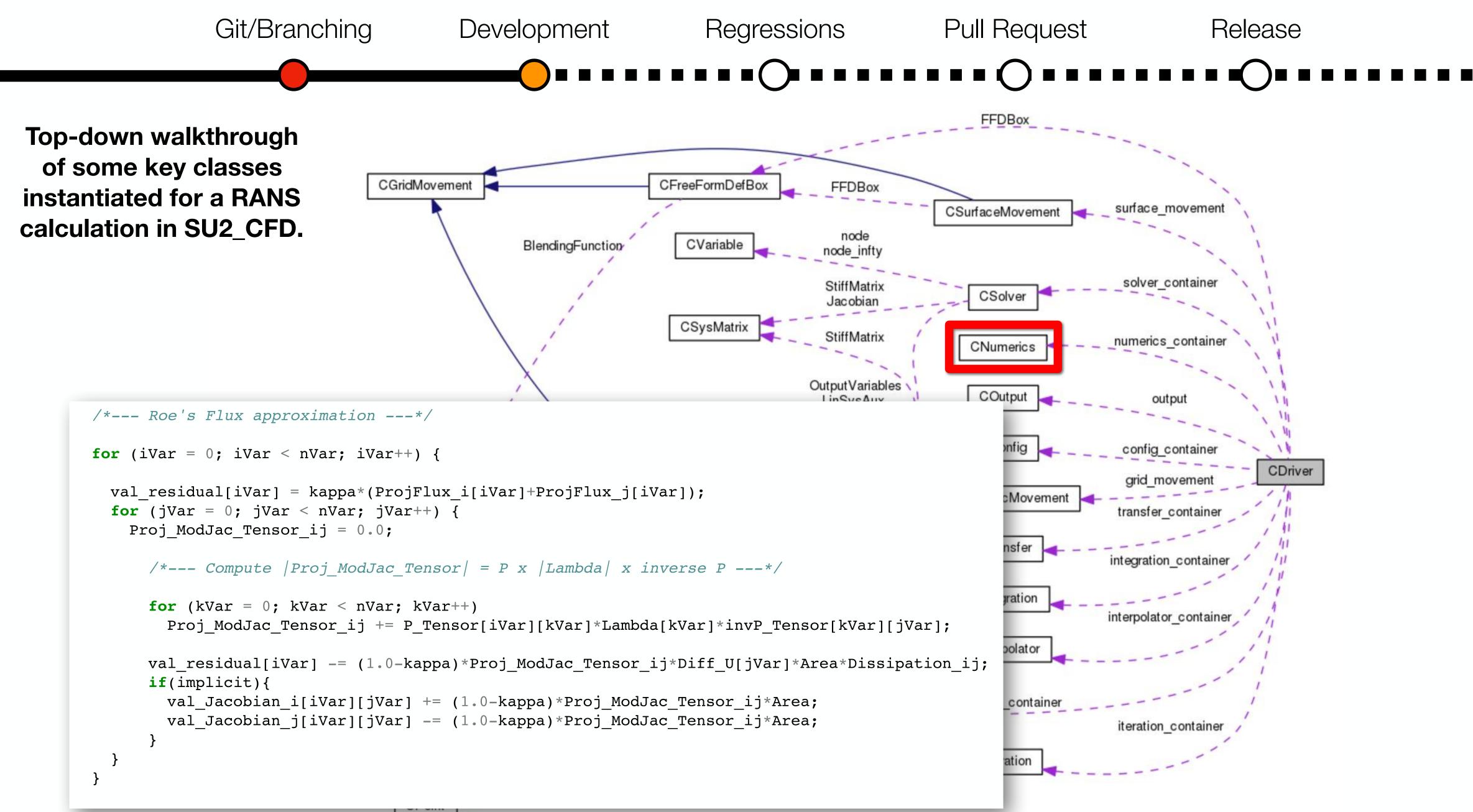

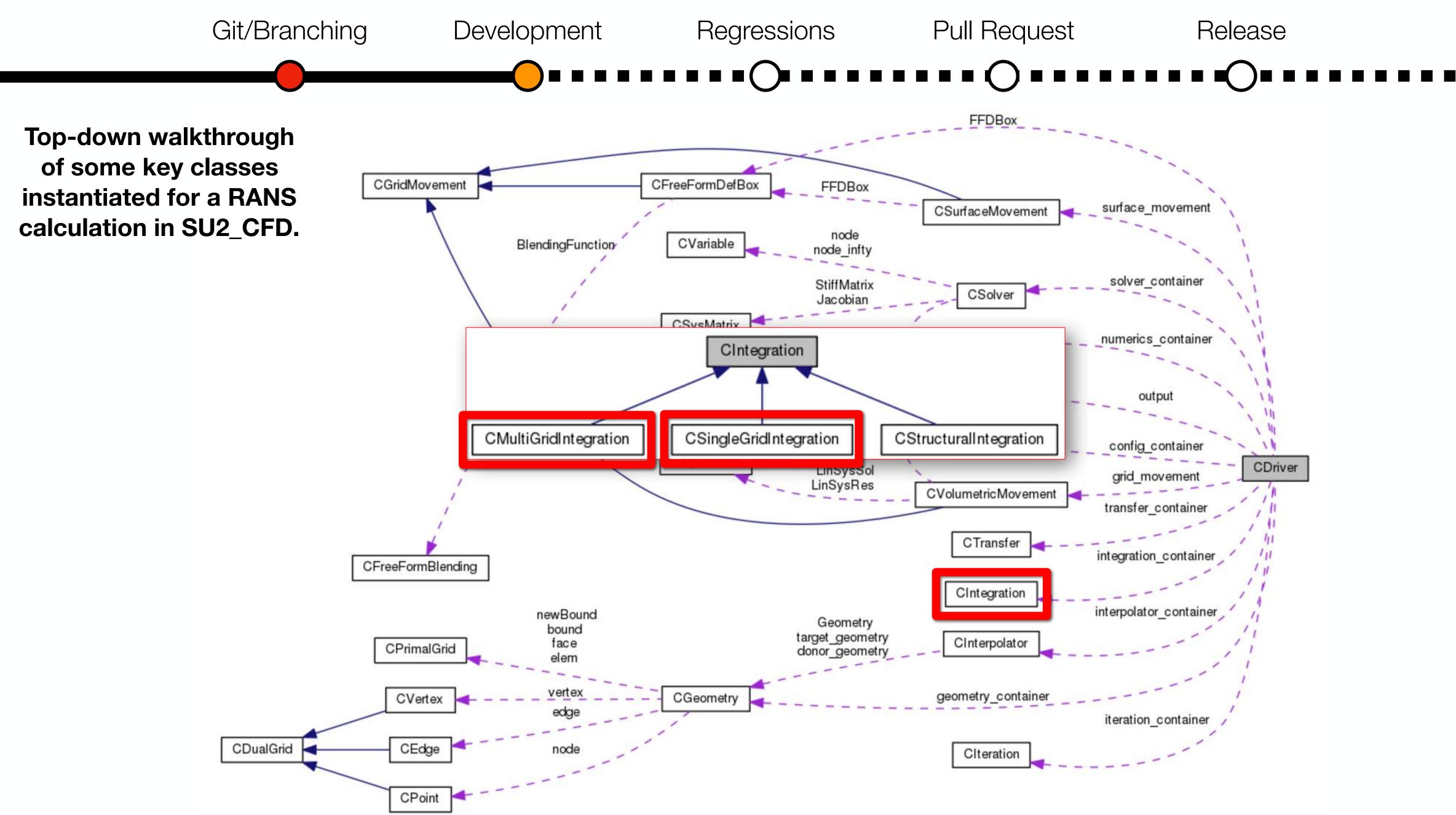

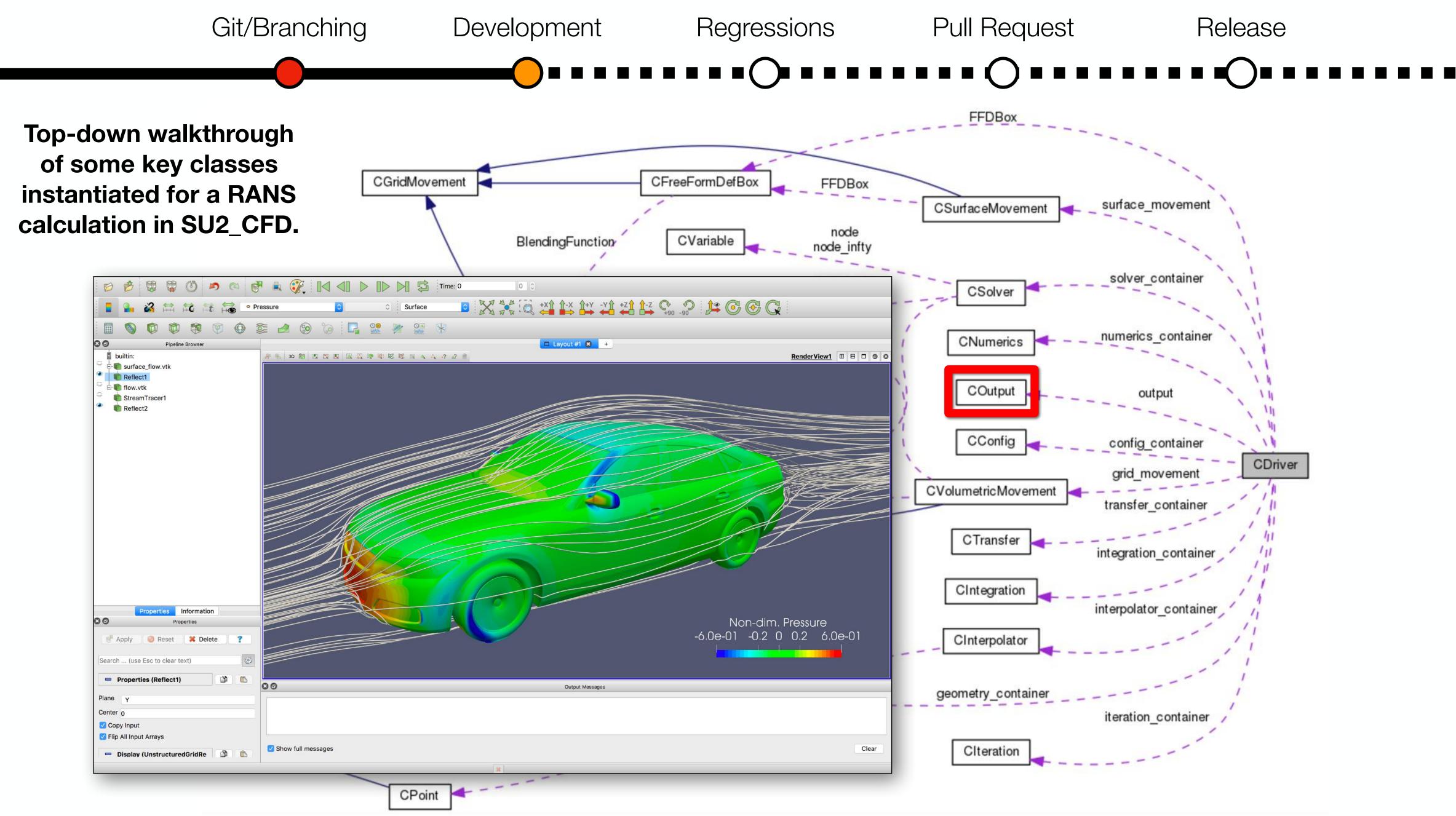

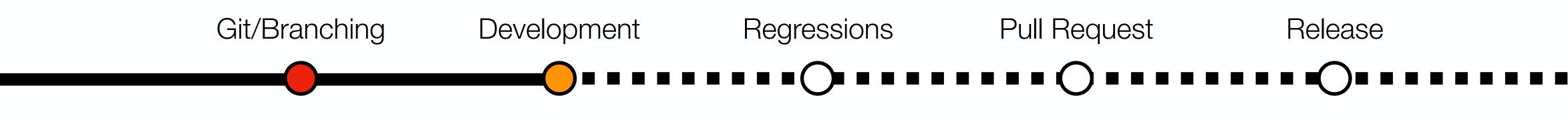

- Now that you know the basics, you are ready to create a new branch for your awesome feature (feature\_awesome) and start hacking.
- But you might say, "Wait, how do I coordinate my contribution with other ongoing work in the repository?"
  - Posting to GitHub in issues and projects or interacting with the SU2
     Foundation technical Working Groups are great ways to discuss potential developments and coordinate among other developers in the open.
- And then maybe you'll ask, "How can I make sure that my work doesn't 'break' other capabilities that already exist in SU2?"
  - Continuous integration will save your bacon. Travis Cl is free for open-source!

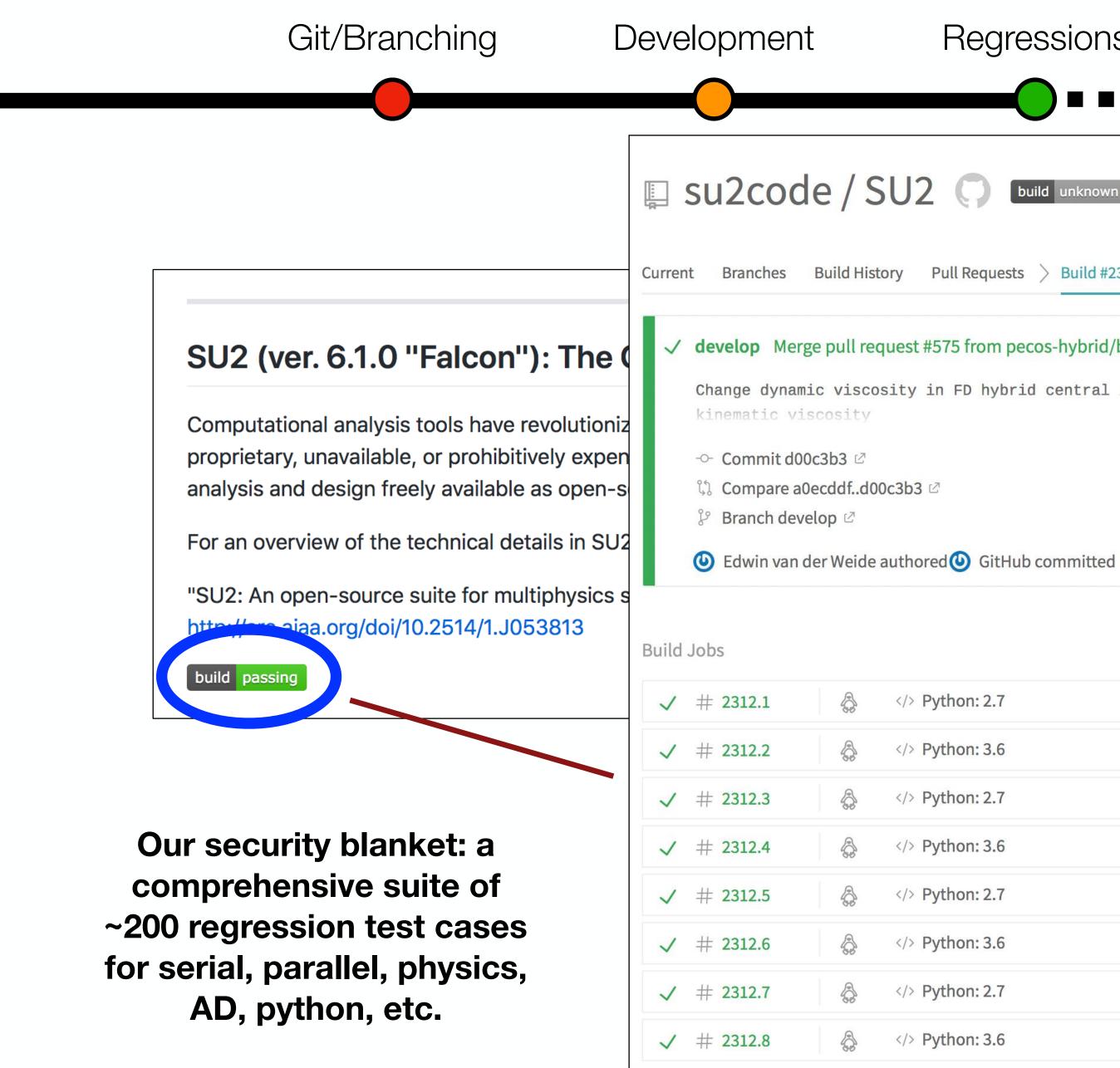

| egressions                         | Pull Requ | Jest                                                             | Release |               |
|------------------------------------|-----------|------------------------------------------------------------------|---------|---------------|
|                                    |           |                                                                  |         |               |
| build unknown                      |           |                                                                  |         | Travis (      |
| equests > Build #2312              |           |                                                                  |         | More options  |
| rom pecos-hybrid/bugfix_viscosity_ | _in_FD    | #2312 passed                                                     |         | C Restart bui |
| ) hybrid central / upwind blend    | ing to    | လို Ran for 2 hrs 5 min 54 sec<br>ပြ Total time 8 hrs 9 min 37 s |         |               |
|                                    |           | 27 8 days ago                                                    |         |               |
|                                    |           |                                                                  |         |               |

| on: 2.7 | CONFIGURE_COMMAND="./preconfigure.pyprefix=\$TRAVIS_BUI | () 1 hr 3 min 49 sec |  |
|---------|---------------------------------------------------------|----------------------|--|
| on: 3.6 | CONFIGURE_COMMAND="./preconfigure.pyprefix=\$TRAVIS_BUI | () 1 hr 3 min 25 sec |  |
| on: 2.7 | CONFIGURE_COMMAND="./preconfigure.pyenable-mpiwith-cc   | () 58 min 49 sec     |  |
| on: 3.6 | CONFIGURE_COMMAND="./preconfigure.pyenable-mpiwith-cc   | () 58 min 31 sec     |  |
| on: 2.7 | CONFIGURE_COMMAND="./preconfigure.pywith-cc=gccwith-c   | () 1 hr 3 sec        |  |
| on: 3.6 | CONFIGURE_COMMAND="./preconfigure.pywith-cc=gccwith-c   | () 59 min 52 sec     |  |
| on: 2.7 | CONFIGURE_COMMAND="./preconfigure.pyenable-mpiwith-cc   | () 1 hr 36 sec       |  |
| on: 3.6 | CONFIGURE_COMMAND="./preconfigure.pyenable-mpiwith-cc   | () 1 hr 4 min 32 sec |  |
|         |                                                         |                      |  |

| CI         |
|------------|
| =          |
| ld         |
|            |
|            |
|            |
|            |
| C          |
| C          |
| $\bigcirc$ |
| $\bigcirc$ |
| $\bigcirc$ |
| ©          |
| $\bigcirc$ |
| ©          |
|            |

| Git/Branching                                                                                                    | Development                                                                      | R    |
|----------------------------------------------------------------------------------------------------|----------------------------------------------------------------------------------|------|
| Use continuous integration<br>to guide your development<br>by activating Travis CI for<br>your own branches! Update<br>SU2/.travis.yml with your<br>own email and branch. | Travis Cl <section-header></section-header>                                      | Dasł |
| <pre># Continuous Integration setup for SU dist: trusty sudo: required</pre>                                                                                              | J2 .<br>↓ Su2code/SU2<br>↓ Duration: 5 hrs 59 min 1<br>↓ Finished: about 10 hour |      |
| <pre>language: python compiler:     - gcc</pre>                                                                                                    |                                                                                  |      |
| <pre>notifications:<br/>email:<br/>recipients:<br/>- your.email@here.com<br/>branches:<br/>only:<br/>- feature_awesome</pre>                                              |                                                                                  |      |

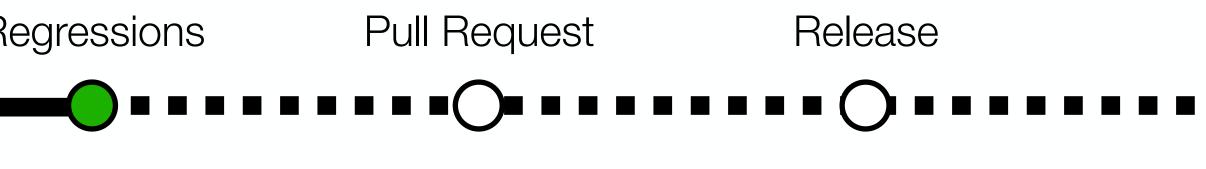

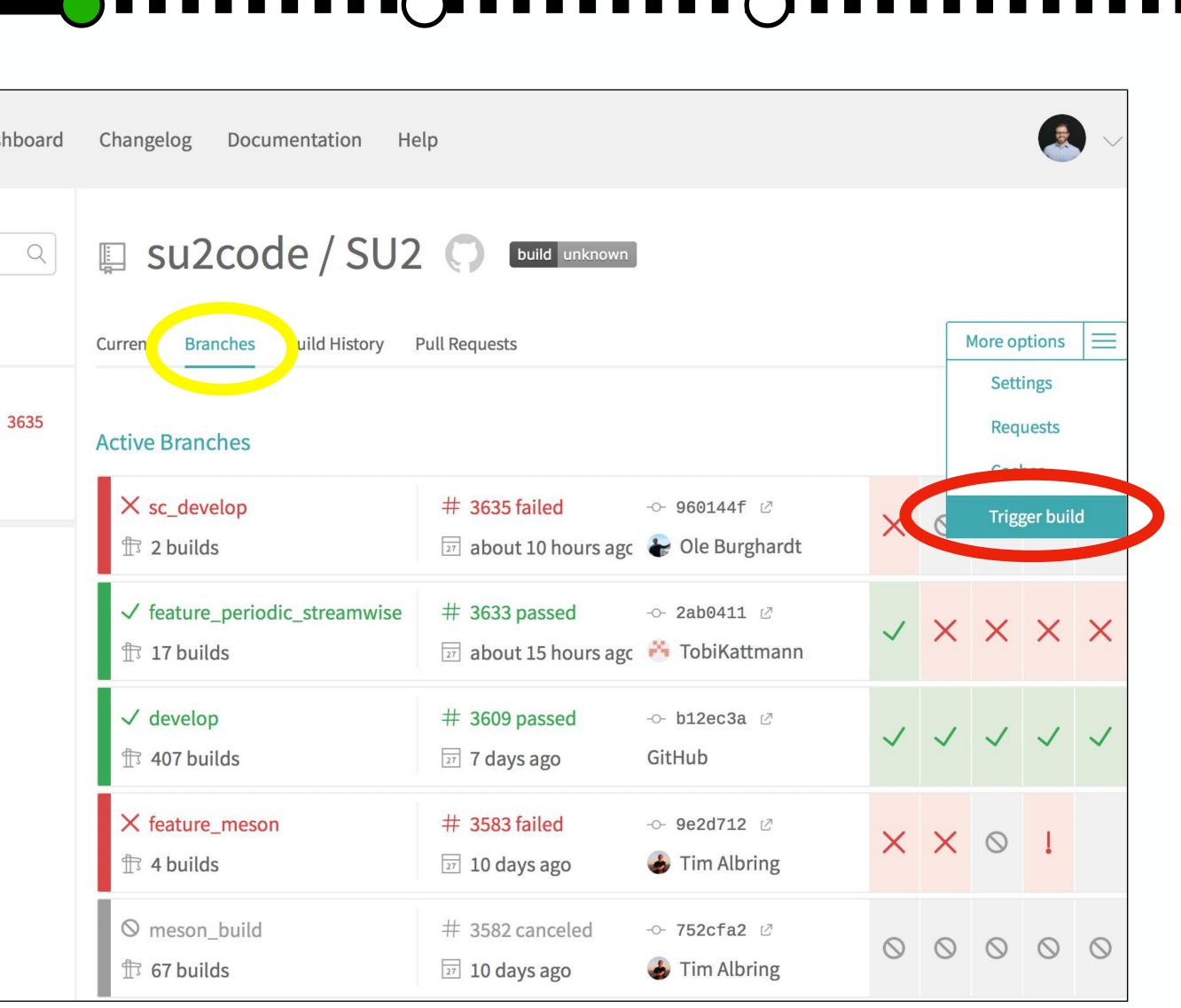

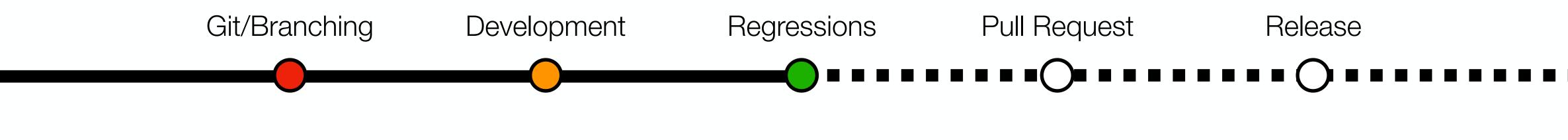

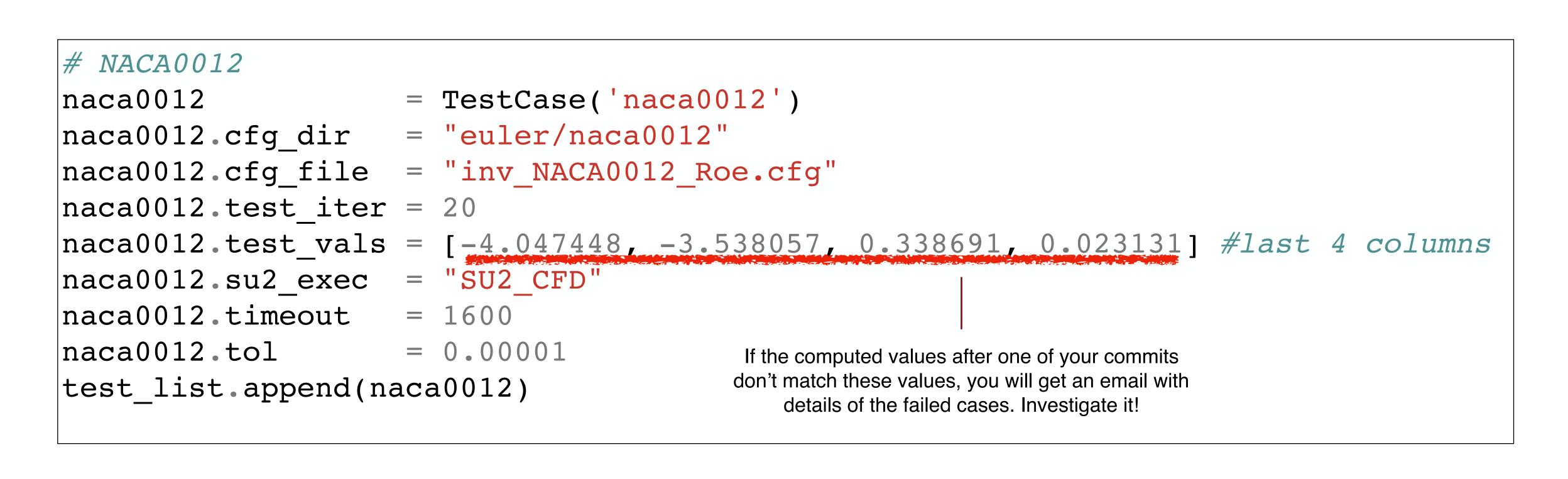

## New capabilities in your feature branch should also have a test case to protect them in the future.

## 1. Add a new test case to serial\_regression.py, parallel\_regression.py, etc. Use others as a guide. See NACA 0012 example.

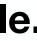

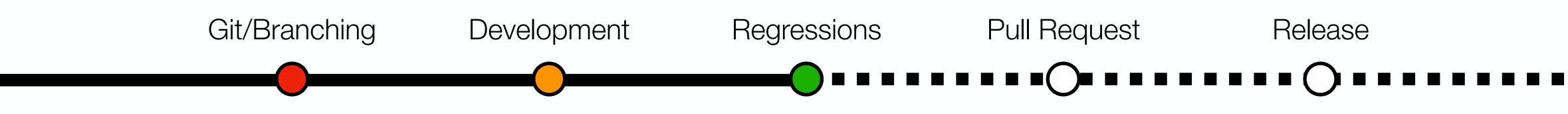

| su2code / SU2                                                                     | O Unwatch → 164 ★ Unstar 378 % Fork 362        |                                                                     |
|-----------------------------------------------------------------------------------|------------------------------------------------|---------------------------------------------------------------------|
| Code Issues 94 Insights                                                           | Settings                                       |                                                                     |
| Branch: master - SU2 / TestCases / euler / naca0012 /                             | Create new file Upload files Find file History | Lighter weight, more<br>frequently updated files                    |
| economon Merging develop.                                                         | Latest commit 08c5178 on Jun 19                | go in code repo.                                                    |
| ••                                                                                |                                                |                                                                     |
| inv_NACA0012.cfg Merging develop.                                                 | 3 months ago                                   |                                                                     |
| inv_NACA0012_Roe.cfg Changed version numbers for v6.1.0.                          | 3 months ago                                   |                                                                     |
|                                                                                   |                                                |                                                                     |
| su2code / TestCases                                                               | O Unwatch → 73 ★ Unstar 15 % Fork 73           |                                                                     |
| Code Issues O IP Pull requests O Projects O I Wiki II                             | Insights Settings                              |                                                                     |
| Branch: master - TestCases / euler / naca0012 /                                   | Create new file Upload files Find file History | Larger, more static files t<br>———————————————————————————————————— |
| economon Moved config files only back over into SU2 repo from the TestCases repo. | Latest commit 7b020e6 on Aug 11, 2015          | TestCases repo.                                                     |
| ••                                                                                |                                                |                                                                     |
| mesh_NACA0012_inv.su2 Added all of the mesh files that are < 30                   | 0 MB 4 years ago                               |                                                                     |

| ⊑ su2code / SU2                                              |                                  | O Unwatch → 164   | t Unstar 37       | 8 ¥ Fork      | 362      |                                               |
|--------------------------------------------------------------|----------------------------------|-------------------|-------------------|---------------|----------|-----------------------------------------------|
| <> Code I Issues 94 I Pull requests 16                       | Projects 1 Insights              | Settings          |                   |               |          |                                               |
| Branch: master - SU2 / TestCases / euler / naca0012          |                                  | Create new f      | ile Upload files  | Find file     | History  | Lighter weight, more<br>frequently updated fi |
| economon Merging develop.                                    | - <b>ρ</b>                       |                   | Latest comm       | it 08c5178 on | Jun 19   | go in code repo.                              |
| <br>inv_NACA0012.cfg Mergin                                  | ng develop.                      |                   |                   | 3 mont        | hs ago   |                                               |
| inv_NACA0012_Roe.cfg Change                                  | ged version numbers for v6.1.0.  |                   |                   | 3 mont        | hs ago   |                                               |
| su2code / TestCases                                          |                                  | O Unwatch →       | 3 ★ Unstar        | 15 😵 Fo       | ork 73   |                                               |
| Code Issues 0 In Pull requests 0 Pull requests 0             | rojects 0 💷 Wiki 💷               | Insights 🔅 Settin | gs                |               |          |                                               |
| Branch: master - TestCases / euler / naca0012 /              |                                  | Create new        | file Upload files | Find file     | History  | Larger, more static file                      |
| economon Moved config files only back over into SU2 repo fro | m the TestCases repo.            |                   | Latest commit 7b0 | 20e6 on Aug   | 11, 2015 | TestCases repo.                               |
|                                                              |                                  | 0.1.15            |                   |               |          |                                               |
| mesh_NACA0012_inv.su2 Added al                               | l of the mesh files that are < 3 | 0 MB              |                   | 4 ye          | ears ago |                                               |

2. Put the config file and any supporting data in the corresponding locations. Travis CI combines the complementary sets.

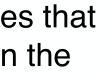

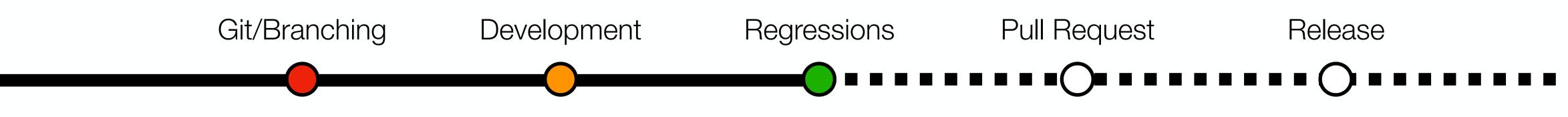

- So, you've finished your awesome feature and the tests are passing. SU2 standard.
- the open source, but how do I do that?"
- To get your work into an official open-source release of SU2, the modifications have to first be staged in the develop branch.
- To do so, we use the standard Pull Request (PR) approach.

You've even added your own regression test (or two), and you checked that there are no new compiler warnings and the style conforms to the

• At this point you are wondering, "I would like to contribute my feature to

| Git/Branching                                                                                                    | Development                                                                                                    | Regressions                                                                                                    | Pull R                                  | equest        | Release                                                                                                    |
|----------------------------------------------------------------------------------------------------|----------------------------------------------------------------------------------------------------|----------------------------------------------------------------------------------------------------|-----------------------------------------|---------------|----------------------------------------------------------------------------------------------------|
|                                                                                                    |                                                                                                    |                                                                                                    |                                         |               |                                                                                                    |
| Search or                                                                                                    | r jump to                                                                                                    | Pull requests Issues Marketplace                                                                                                    | Explore                                 |               | <b>\$</b> + <b>- ₩</b> -                                                                                                    |
| 📮 su2code / S                                                                                                    | SU2                                                                                                    | O                                                                                                    | Unwatch - 164                           | 🛨 Unstar 378  | <b>% Fork</b> 362                                                                                                    |
| <> Code                                                                                                    | ) Issues 94 🕅 Pull requests 16                                                                                                    | III Projects 1 📊 Insights                                                                                                    | Settings                                |               |                                                                                                    |
| SU2: An Open-                                                                                                    | Source Suite for Multiphysics Simu                                                                                                    | ulation and Design https://su2code                                                                                                    | e.github.io                             |               | Edit                                                                                                    |
| Manage testing                                                                                                    |                                                                                                    |                                                                                                    |                                         |               |                                                                                                    |
| Manage topics                                                                                                    |                                                                                                    |                                                                                                    |                                         |               |                                                                                                    |
| T 5,764 c                                                                                                    | ommits <b>151</b> branches                                                                                                    | Signal Stress Stress St | 52 contributors                         | ۵             | LGPL-2.1                                                                                                    |
|                                                                                                    |                                                                                                    |                                                                                                    | LE 52 contributors new file Upload file |               | LGPL-2.1                                                                                                    |
| <b>5,764</b> c<br>Branch: master -                                                                                                    |                                                                                                    |                                                                                                    |                                         | s Find file C |                                                                                                    |
| <b>5,764</b> c<br>Branch: master -                                                                                                    | New pull request                                                                                                    |                                                                                                    | new file Upload file                    | s Find file C | lone or download -                                                                                                    |
| ⑦ 5,764 c Branch: master ▼ ₩ koodlyaksha                                                                                                    | New pull request                                                                                                    | Create<br>ate to the .github/ folder in the root dir.                                                                                                    | new file Upload file                    | s Find file C | l <mark>one or download ▼</mark><br>4116f4 7 days ago                                                                                 |
| 5,764 c     Branch: master -     iiiiiiiiiiiiiiiiiiiiiiiiiiiiiiiiiiii                                                                                                    | New pull request<br>by Change back to original.<br>Added the PR templa                                                                                    | Create<br>ate to the .github/ folder in the root dir.                                                                                                    | new file Upload file                    | s Find file C | lone or download ▼<br>4116f4 7 days ago<br>6 months ago                                                                               |
| 5,764 c   Branch: master -   iii koodlyaksha   iii .github   iii Common                                                                                                    | New pull request<br>by Change back to original.<br>Added the PR templa<br>Change back to orig                                                             | Create<br>ate to the .github/ folder in the root dir.                                                                                                    | new file Upload file                    | s Find file C | lone or download ▼<br>4116f4 7 days ago<br>6 months ago<br>7 days ago                                                                 |
| <ul> <li>5,764 c</li> <li>Branch: master -</li> <li>koodlyaksha</li> <li>.github</li> <li>Common</li> <li>QuickStart</li> </ul>                                                                                                    | New pull request<br>by Change back to original.<br>Added the PR templa<br>Change back to orig<br>Merging develop.                                         | Create<br>ate to the .github/ folder in the root dir.                                                                                                    | new file Upload file                    | s Find file C | lone or download ▼<br>4116f4 7 days ago<br>6 months ago<br>7 days ago<br>3 months ago                                                 |
| <ul> <li>5,764 c</li> <li>Branch: master -</li> <li>koodlyaksha</li> <li>github</li> <li>Common</li> <li>QuickStart</li> <li>SU2_CFD</li> </ul>                                                                                                 | New pull request<br>by Change back to original.<br>Added the PR templa<br>Change back to orig<br>Merging develop.<br>Merging develop.                     | ate to the .github/ folder in the root dir.<br>ginal.                                                                                                    | new file Upload file                    | s Find file C | lone or download ▼<br>4116f4 7 days ago<br>6 months ago<br>7 days ago<br>3 months ago<br>3 months ago                                 |
| <ul> <li>5,764 c</li> <li>Branch: master -</li> <li>koodlyaksha</li> <li>.github</li> <li>.github</li> <li>Common</li> <li>QuickStart</li> <li>SU2_CFD</li> <li>SU2_DEF</li> </ul>                                                              | New pull request<br>by Change back to original.<br>Added the PR templa<br>Change back to orig<br>Merging develop.<br>Merging develop.<br>Merging develop. | Create<br>ate to the .github/ folder in the root dir.<br>ginal.<br>mbers for v6.1.0.                                                                                                    | new file Upload file                    | s Find file C | lone or download ▼<br>4116f4 7 days ago<br>6 months ago<br>7 days ago<br>3 months ago<br>3 months ago<br>3 months ago                 |
| To start   To start   To start   To start   To start   To start   To start   To start   To start   To start   To start   To start   To start   To start   To start   To start   To start   To start   To start   To start   To start   To start | New pull request  Y Change back to original.  Added the PR templa Change back to orig Merging develop.  Merging develop.  Changed version nur             | Create<br>ate to the .github/ folder in the root dir.<br>ginal.<br>mbers for v6.1.0.<br>mbers for v6.1.0.                                                                                                    | new file Upload file                    | s Find file C | Ione or download ➤<br>4116f4 7 days ago<br>6 months ago<br>7 days ago<br>3 months ago<br>3 months ago<br>3 months ago<br>3 months ago |

## Once you're ready to contribute, it's PR time.

| /Branching                          | Development                                                        | Regressions                  | Pull                 | Rec | quest     |        | Re            | lease         |
|-------------------------------------|--------------------------------------------------------------------|------------------------------|----------------------|-----|-----------|--------|---------------|---------------|
|                                     |                                                                    |                              |                      |     |           |        |               |               |
| su2code / SU2                       |                                                                    |                              | O Unwatch ▼          | 164 | 🖈 Unstar  | 378    | <b>%</b> Fork | 362           |
| <> Code (!) Issues                  | 94 N Pull requests 16                                              | Projects 1 Insights          | Settings             |     |           |        |               |               |
| Filters - Q is:pr is:c              | ppen                                                               | Labels Milestones            |                      |     |           | N      | ew pull red   | quest         |
| #579 opened 3 d                     | ds for SOL_FSI, SOL and GE<br>lays ago by Patschke • Review requir |                              | Milestones<br>e.py ✓ | • F | Reviews - | Assign | ee - S        | Sort -<br>- 4 |
|                                     | provements for sorting + lo<br>ays ago by economon • Changes rec   | ading of grid information. ✓ |                      |     |           |        |               | ÇD 1          |
| Feature error     #574 opened 10 of | r <b>message  &lt;⁄</b><br>days ago by vdweide • Review requir     | ed 💀 0 of 1                  |                      |     |           |        |               | <b>P 8</b>    |
|                                     | cy Poisson & Wave solvers<br>days ago by rsanfer • Review required |                              |                      |     |           |        |               | Ç. 1          |
|                                     | sticity discrete adjoint ✓<br>days ago by pcarruscag • Changes re  | munded E Daf A               |                      |     |           |        |               | □ 6           |

A PR is a request to the project to pull in your contribution. Can be from an internal branch or from an external fork.

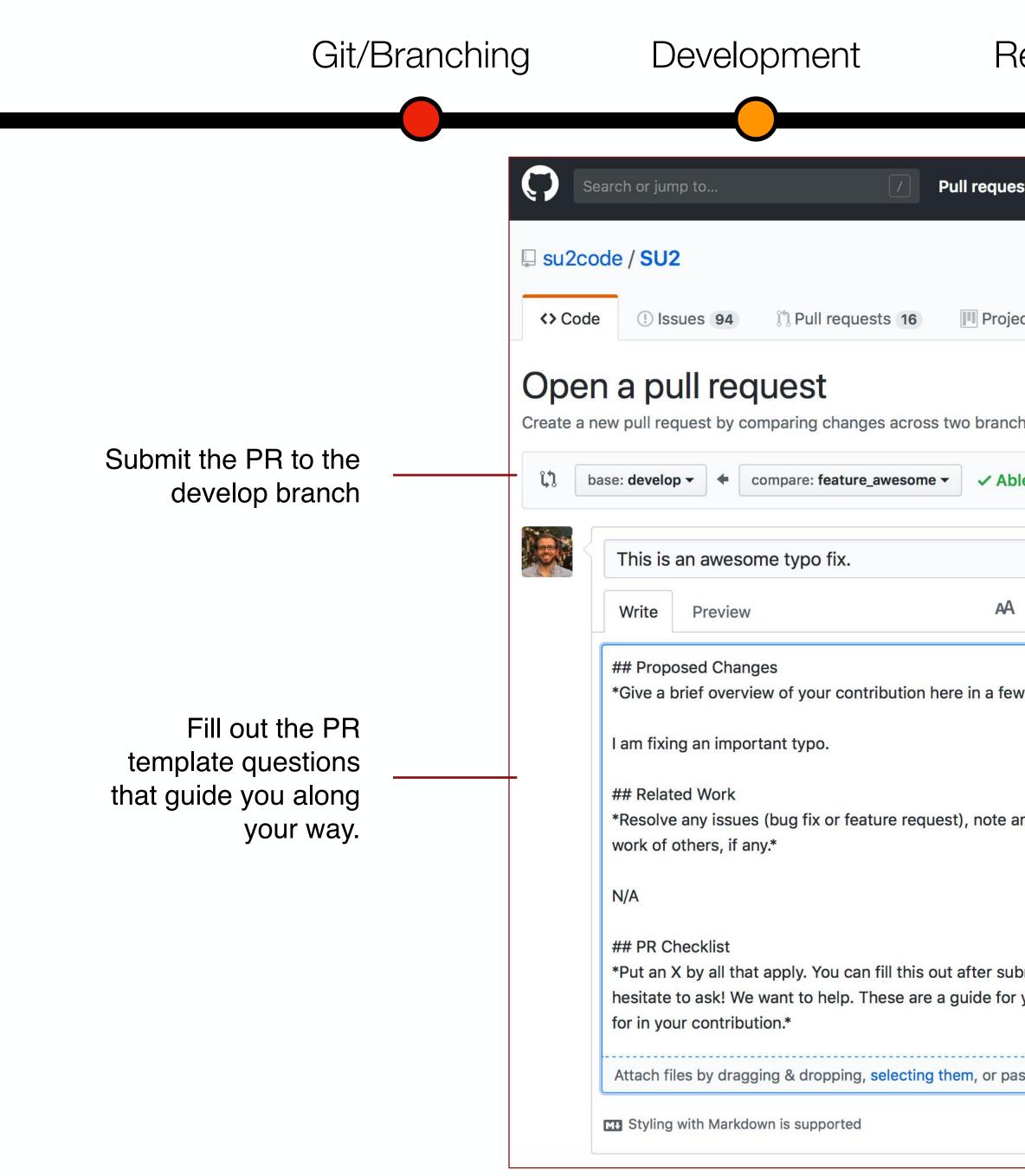

| egressions                                                                             | Pull Request                                          | Relea    |  |
|----------------------------------------------------------------------------------------|-------------------------------------------------------|----------|--|
|                                                                                        |                                                       |          |  |
| sts Issues Marketplace Explore                                                         | <b>↓</b> +                                            | 😥 -      |  |
| <b>⊙</b> Unwatch <b>-</b>                                                              | 164 🖈 Unstar 378 😵 For                                | rk 362   |  |
| ects 1 Insights 🗘 Settings                                                             |                                                       |          |  |
| hes. If you need to, you can also compar                                               |                                                       |          |  |
| le to merge. These branches can be aut                                                 | omatically merged.                                    |          |  |
| B <i>i ((</i> <> ∿ ∷≣ <sup>1</sup> / <sub>3</sub> ≣ ✓≡ @                               | Reviewers No reviews—at least 1 a review is required. | pproving |  |
| v sentences.*                                                                          | Assignees<br>No one—assign yourself                   | ÷        |  |
|                                                                                        | Labels<br>None yet                                    | \$       |  |
| ny related PRs, or mention interactions w                                              | vith the Projects<br>None yet                         | ÷        |  |
| omitting the PR. If you have any question<br>you to know what the reviewers will be le |                                                       | \$       |  |
| sting from the clipboard.<br>Create pull r                                             | equest                                                |          |  |

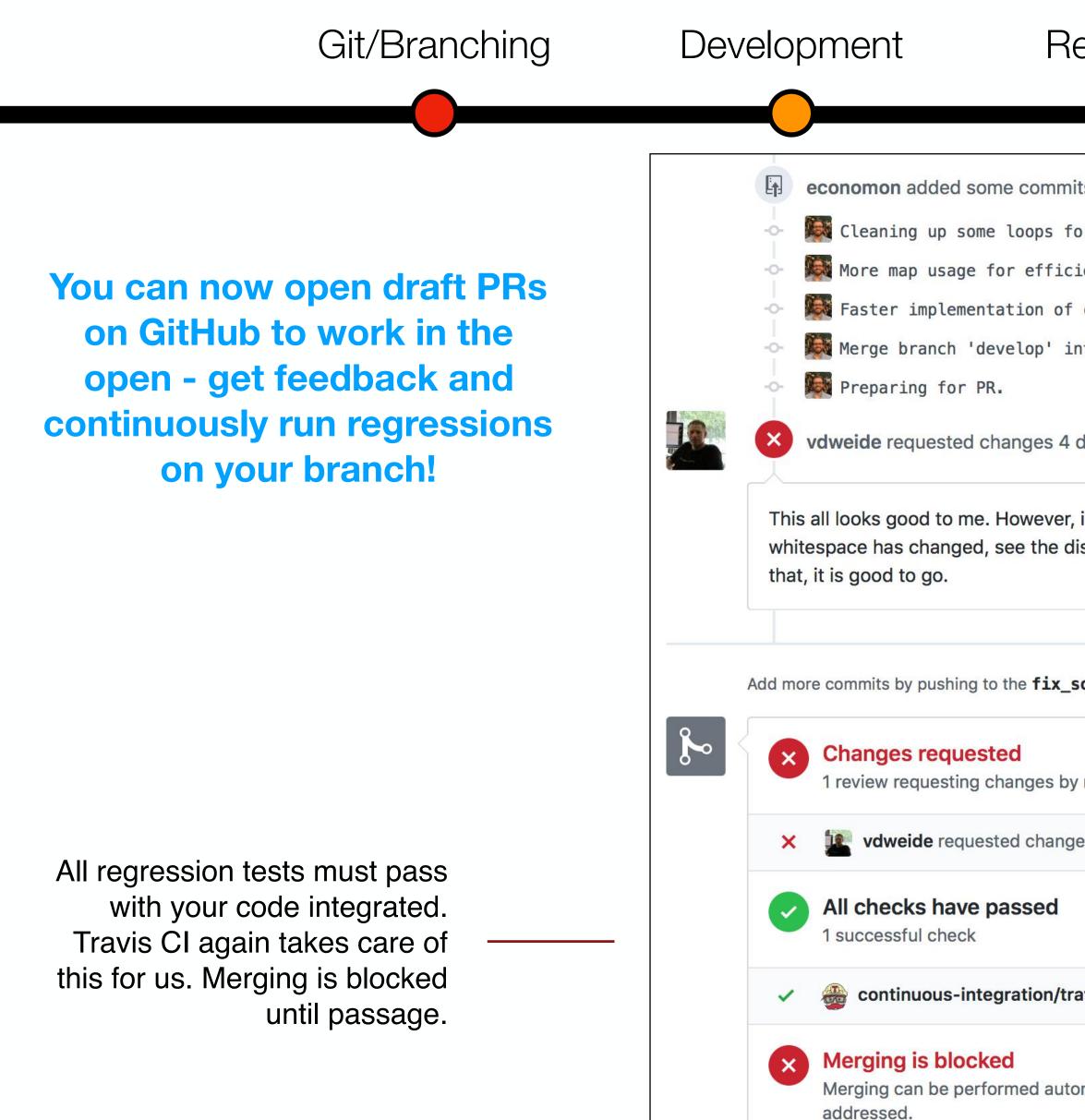

PRs keep community informed, offer opportunity for discussion, and are a controlled gate for quality assurance of contributions.

| egressions                                                                 | Pull Request              | Release                                                                          |
|----------------------------------------------------------------------------|---------------------------|----------------------------------------------------------------------------------|
|                                                                            |                           |                                                                                  |
| its on Aug 16                                                              |                           |                                                                                  |
| or efficiency.                                                             | × bc77ebf                 |                                                                                  |
| iency.                                                                     | <b>×</b> f70c8a0          |                                                                                  |
| color distribution.                                                        | ¥ ff7b098                 |                                                                                  |
| nto fix_sorting                                                            | ★ bd56f3b                 |                                                                                  |
|                                                                            | ✓ 9a2348e                 |                                                                                  |
| days ago                                                                   | View changes              |                                                                                  |
| in geometry_structure.cpp there are a iscussion we had for the feature_hom |                           |                                                                                  |
| sorting branch on su2code/SU2.                                             |                           | Code is reviewed by fel                                                          |
| reviewers with write access. Learn more                                    | Hide all reviewers        | developers for content,<br>organization, and style.<br>is blocked until at least |
| es                                                                         | See review Dismiss review | approval! Our convention 2 reviewer approvals.                                   |
|                                                                            | Hide all checks           |                                                                                  |
| avis-ci/pr — The Travis CI build passed                                    | Rec (ired Details         |                                                                                  |
| omatically once the requested changes a                                    | Update branch             |                                                                                  |

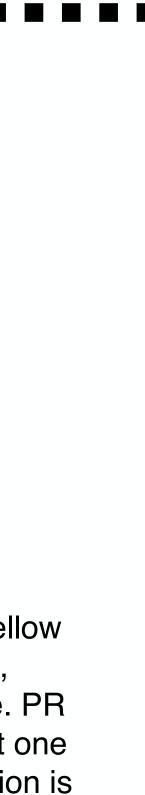

**Details of the** tests for all PRs can be found over in Travis CI.

| nching             | Development                           | Regressions                      | Pull Request                                                                                                    | Relea          |
|--------------------|---------------------------------------|----------------------------------|----------------------------------------------------------------------------------------------------|----------------|
|                    |                                       |                                  |                                                                                                    |                |
| 🗉 su2code          | e/SU2 build unknown                   |                                  |                                                                                                    |                |
|                    |                                       |                                  |                                                                                                    | More options 📃 |
| Current Branches B | Build History Pull Requests           |                                  |                                                                                                    |                |
| ✓ PR #570          | Feature sst uq                        | ຳ <b>#2342 passed</b>            | Image: Second Second | ©              |
| 🕑 Jayant Mukho     | opadhaya                              | -0- d7e05f9 ⊠                    | about 17 hours ago                                                                                                    |                |
| ✓ PR #565          | Feature hom                           | ຳ <b>#2341 passed</b>            | () 9 hrs 33 min 54 sec                                                                                                    | C              |
| 🕑 vdweide          |                                       | - <b>○-</b> e82f700 ⊠            | a day ago                                                                                                    |                |
| 🗸 PR #565          | Feature hom                           | ຳ <b>#2338 passed</b>            | () 9 hrs 35 min 20 sec                                                                                                    | ©              |
| 🕑 vdweide          |                                       | -0- e6418bb ⊠                    | 27 2 days ago                                                                                                    |                |
| 🗸 PR #579          | Fix Commands for SOL_FSI, SOL and GEO | in SU2_PY/SU2/n វ៉ា #2335 passed | 🕓 8 hrs 1 min 48 sec                                                                                                    | ©              |
| Patrick            |                                       | -0- e9f8913 ⊠                    | 27 2 days ago                                                                                                    |                |
| √ PR #565          | Feature hom                           | ຳ <b>#2334 passed</b>            | () 9 hrs 29 min 55 sec                                                                                                    | C              |
| 🕑 vdweide          |                                       | be211e3 🖄                        | 27 3 days ago                                                                                                    |                |
| ✓ PR #565          | Feature hom                           | ຳ <b>#2333 passed</b>            | () 9 hrs 30 min 44 sec                                                                                                    | ©              |
| 🕑 vdweide          |                                       | - <b>○- c37f4d9</b> ⊠            | 27 3 days ago                                                                                                    |                |
| × PR #570          | Feature sst uq                        | ຳ <b>#2332 failed</b>            | 🕓 8 hrs 4 min 19 sec                                                                                                    | C              |
| 🕑 Jayant Mukho     | opadhaya                              | <b>1348d87</b> 🖄                 | 27 3 days ago                                                                                                    |                |
| √ PR #565          | Feature hom                           | ຳ <b>#2331 passed</b>            | () 11 hrs 27 min 48 sec                                                                                                    | ©              |
| 🕑 vdweide          |                                       | -0- 7029bc1 ⊠                    | 27 4 days ago                                                                                                    |                |
| √ PR #574          | Feature error message                 | ຳ <b>#2330 passed</b>            | S hrs 8 min 38 sec                                                                                                    | C              |
| 🕑 vdweide          |                                       | -0- 2d4bd6f ⊠                    | 27 4 days ago                                                                                                    |                |

| Git/Brancl | ning De | velopment                                                                                                    | Regressions                                                                    | Pull Request                                                                                                    | Release |  |
|------------|---------|----------------------------------------------------------------------------------------------------|--------------------------------------------------------------------------------|----------------------------------------------------------------------------------------------------|---------|--|
| Git/Brancl | ning De | Image: Source code (zip)   Source code (zip)   Source code (tar.gz)   SU2 v6.1.0 contains new   All new feature set   Robust couple   Energy equation   Constant and you   Temperature-or   User-specified inley | Pull requests Issues Marketplace                                               | Explore<br>Inwatch  164  Unstar 378<br>Settings<br>Draft a<br>his release<br>stom preconditioning.<br>nsfer.<br>ideal gas).<br>ity profiles. | Release |  |
|            |         |                                                                                                    | SU2_DEF for design parameterizations<br>nents, bug fixes, and general maintena |                                                                                                    |         |  |

## Releases: we move develop to master, create tags, binaries, and advertise. Your awesome feature is released!

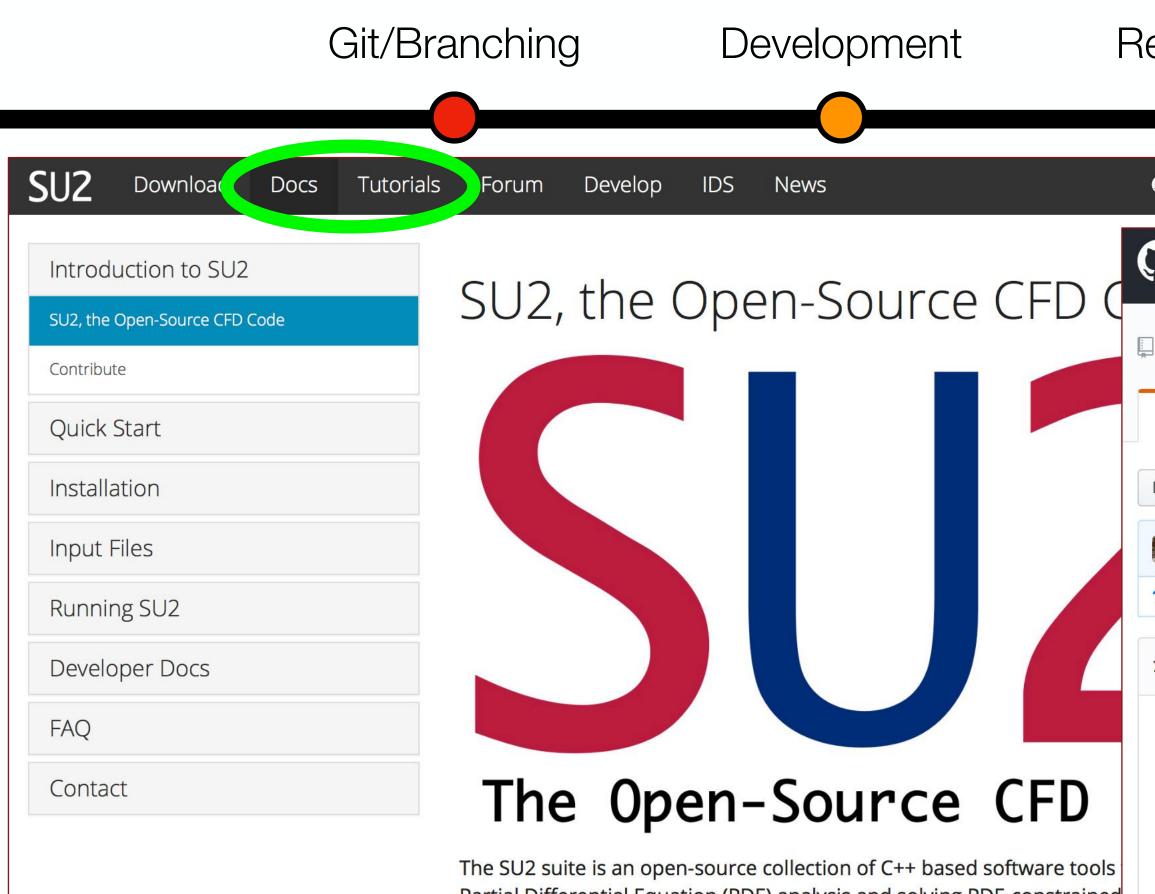

Partial Differential Equation (PDE) analysis and solving PDE-constrained problems. The toolset is designed with Computational Fluid Dynamics ( aerodynamic shape optimization in mind, but is extensible to treat arbit governing equations such as potential flow, elasticity, electrodynamics, reacting flows, and many others. SU2 is under active development by in around the world on GitHub and is released under an open-source licer

For a detailed description of the code philosophy, components, and imp please see our SU2 AIAA Journal article.

https://su2code.github.io

Improve this page

| egressions                      | Pull Request           | Release                  |          |         |          |
|---------------------------------|------------------------|--------------------------|----------|---------|----------|
|                                 |                        |                          |          |         |          |
| ດ ¥ f                           |                        |                          |          |         |          |
| Search or jump to               | Pull requests Issue    | s Marketplace Explore    |          |         | <b>,</b> |
| su2code / su2code.github.ic     |                        | O Unwatch -              | 58       | Star 1  | Ŷ        |
| <> Code I Issues 0 I Pull       | requests 1 Projects 0  | Wiki 🔟 Insights 🌣 Settin | igs      |         |          |
| Branch: master - su2code.github | .io / _docs / index.md |                          |          | Find    | file     |
| economon New website            |                        |                          |          | 87      | 66c49    |
| 1 contributor                   |                        |                          |          |         |          |
| 12 lines (8 sloc) 934 Bytes     |                        | R                        | aw Blame | History |          |

| title                         | permalink   | redirect_from    |
|-------------------------------|-------------|------------------|
| SU2, the Open-Source CFD Code | /docs/home/ | /docs/index.html |

The SU2 suite is an open-source collection of C++ based software tools for performing Partial Differential Equation (PDE) analysis and solving PDE-constrained optimization problems. The toolset is designed with Computational Fluid Dynamics (CFD) and aerodynamic shape optimization in mind, but is extensible to treat arbitrary sets of governing equations such as potential flow, elasticity, electrodynamics, chemically-reacting flows, and many others. SU2 is under active development by individuals all around the world on GitHub and is released under an open-source license.

For a detailed description of the code philosophy, components, and implementations, please see our SU2 AIAA Journal article.

### Documentation and tutorials are critical for amplifying the impact of your work. Good news: it's the same process to create it.

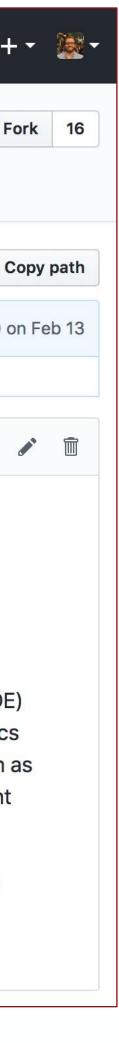

| Git/Branching                                                                                   | Development                                                                                                    | Regressions                                                                                                    | Pull Request                      | Release                                                                                                    |
|-------------------------------------------------------------------------------------------------|----------------------------------------------------------------------------------------------------|----------------------------------------------------------------------------------------------------|-----------------------------------|----------------------------------------------------------------------------------------------------|
|                                                                                                 |                                                                                                    |                                                                                                    |                                   |                                                                                                    |
| Search o                                                                                        | or jump to                                                                                                    | Pull requests Issues Marketplace                                                                                                    | Explore                           | <b>↓</b> + <b>↓ ∭ ↓</b>                                                                                                    |
| ⊑ su2code /                                                                                     | SU2                                                                                                    | <b>O</b> 1                                                                                                    | Jnwatch → 164 🛧 Unstar 378        | <b>% Fork</b> 362                                                                                                    |
| <> Code                                                                                         | Issues 94 N Pull requests 16                                                                                                    | Projects 1 Insights                                                                                                    | Settings                          |                                                                                                    |
| 1922                                                                                            | -Source Suite for Multiphysics Sim                                                                                                    | ulation and Design https://su2code.                                                                                                    | .github.io                        | Edit                                                                                                    |
| Manage topics                                                                                   |                                                                                                    |                                                                                                    |                                   |                                                                                                    |
|                                                                                                 |                                                                                                    |                                                                                                    |                                   |                                                                                                    |
| <b>⑦</b> 5,764                                                                                  | commits<br>P 151 branches                                                                                                    | Signal Stress Stress St | <b>LL 52</b> contributors រាំ្ន   | LGPL-2.1                                                                                                    |
| © 5,764<br>Branch: master                                                                       |                                                                                                    |                                                                                                    |                                   | LGPL-2.1                                                                                                    |
| Branch: master                                                                                  |                                                                                                    |                                                                                                    | new file Upload files Find file C |                                                                                                    |
| Branch: master                                                                                  | <ul> <li>New pull request</li> <li>Nay Change back to original.</li> </ul>                                                                                                    |                                                                                                    | new file Upload files Find file C | lone or download 🔻                                                                                                    |
| Branch: master                                                                                  | <ul> <li>New pull request</li> <li>Nay Change back to original.</li> </ul>                                                                                                    | Create r<br>late to the .github/ folder in the root dir.                                                                                                    | new file Upload files Find file C | <mark>lone or download ▼</mark><br>4116f4 7 days ago                                                                                  |
| Branch: master                                                                                  | <ul> <li>New pull request</li> <li>hay Change back to original.</li> <li>Added the PR templ<br/>Change back to orig</li> </ul>                                                                                                    | Create r<br>late to the .github/ folder in the root dir.                                                                                                    | new file Upload files Find file C | lone or download ▼<br>4116f4 7 days ago<br>6 months ago                                                                               |
| Branch: master                                                                                  | <ul> <li>New pull request</li> <li>hay Change back to original.</li> <li>Added the PR templ<br/>Change back to orig</li> </ul>                                                                                                    | Create r<br>late to the .github/ folder in the root dir.                                                                                                    | new file Upload files Find file C | lone or download ▼<br>4116f4 7 days ago<br>6 months ago<br>7 days ago                                                                 |
| Branch: master                                                                                  | <ul> <li>New pull request</li> <li>ay Change back to original.</li> <li>Added the PR templ<br/>Change back to orig</li> <li>Merging develop.</li> </ul>                                                                                           | Create r<br>late to the .github/ folder in the root dir.                                                                                                    | new file Upload files Find file C | Ione or download ▼<br>4116f4 7 days ago<br>6 months ago<br>7 days ago<br>3 months ago                                                 |
| Branch: master<br>koodlyaksh<br>github<br>Common<br>QuickStart<br>SU2_CFD                       | <ul> <li>New pull request</li> <li>ay Change back to original.</li> <li>Added the PR templ<br/>Change back to orig</li> <li>Merging develop.</li> <li>Merging develop.</li> </ul>                                                                 | Create r<br>late to the .github/ folder in the root dir.<br>ginal.                                                                                                    | new file Upload files Find file C | Ione or download ▼<br>4116f4 7 days ago<br>6 months ago<br>7 days ago<br>3 months ago<br>3 months ago                                 |
| Branch: master<br>koodlyaksh<br>github<br>Common<br>QuickStart<br>SU2_CFD<br>SU2_DEF            | <ul> <li>New pull request</li> <li>ay Change back to original.</li> <li>Added the PR temple</li> <li>Change back to original</li> <li>Merging develop.</li> <li>Merging develop.</li> <li>Merging develop.</li> </ul>                             | Create r<br>late to the .github/ folder in the root dir.<br>ginal.<br>umbers for v6.1.0.                                                                                                    | new file Upload files Find file C | Ione or download<br>41116f4 7 days ago<br>6 months ago<br>7 days ago<br>3 months ago<br>3 months ago<br>3 months ago                  |
| Branch: master<br>koodlyaksh<br>github<br>Common<br>QuickStart<br>SU2_CFD<br>SU2_DEF<br>SU2_DOT | <ul> <li>New pull request</li> <li>ay Change back to original.</li> <li>Added the PR temple</li> <li>Change back to original</li> <li>Merging develop.</li> <li>Merging develop.</li> <li>Merging develop.</li> <li>Changed version nu</li> </ul> | Create r<br>late to the .github/ folder in the root dir.<br>ginal.<br>umbers for v6.1.0.                                                                                                    | new file Upload files Find file C | Ione or download ▼<br>4116f4 7 days ago<br>6 months ago<br>7 days ago<br>3 months ago<br>3 months ago<br>3 months ago<br>3 months ago |

## Keep up-to-date via email with all of the activity in the repo by "watching"

## **SU2 Development Survival Guide** A Best Practice Workflow

- 1. Clone main repository: \$ git clone <u>https://github.com/su2code/SU2.git</u>
- 2. Create new feature branch (in remote and locally) for your development work. Work on this branch in the repo.
- interface). Use this to guide development and correct any failures along the way that you will be informed of by email.
- 4. Work on your feature! Please mind white space issues, compiler warnings, and match SU2 style.
- resolved any conflicts on your side before a PR.
- the process to get feedback sooner and have your branch tested by Travis CI while you work.
- message boards. Note that any new commits will appear right there in the open PR and will kick-off the regressions again.
- 8. Once the reviewers approve and the regressions pass, the community will merge in your work.
- 9. Celebrate your contribution and proudly introduce yourself as an SU2 developer at your social engagements.

3. Activate the regressions for your branch by changing to your branch name and email in .travis.yml (trigger builds manually in Travis CI

5. If you are working on a single branch for an extended amount of time, merge the remote develop branch into your own branch at regular, frequent intervals. This ensures that, when the time comes, it will be easy to merge your contribution into develop, as you will have

6. Once you feel your feature is ready, submit a PR. Fill out the PR template that is provided for you. Consider opening a draft PR earlier in

7. Get reviews and engage with the community concerning your contribution. Fix problems in your branch or address any feedback on the

## Pretty easy to be a developer, huh?

# We have set up safety nets and removed overhead wherever possible.

So, try crazy ideas in your branches. Don't be afraid to make big changes that push the boundaries of the code. The community and infrastructure will be there to help you. This is how we make progress.